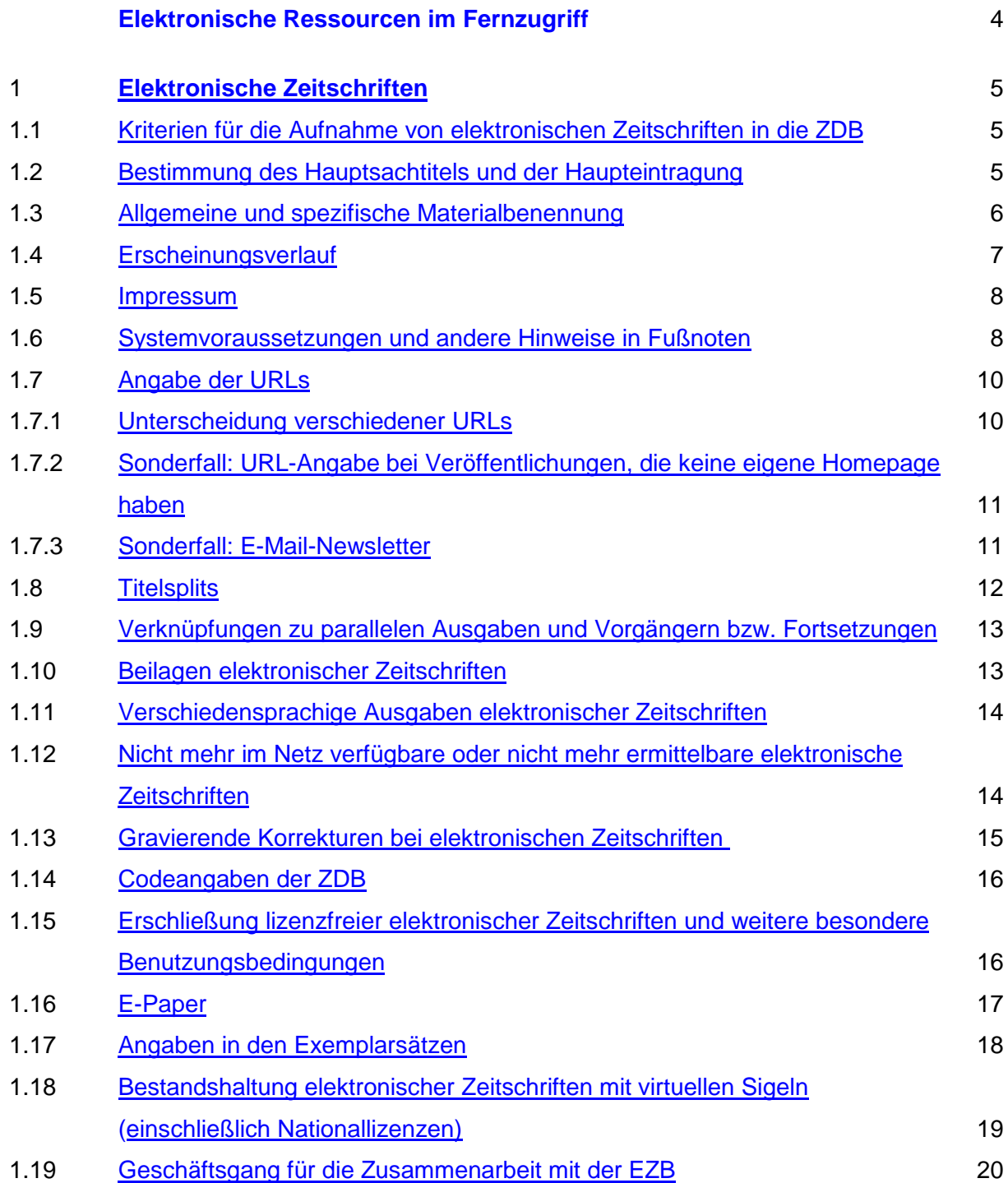

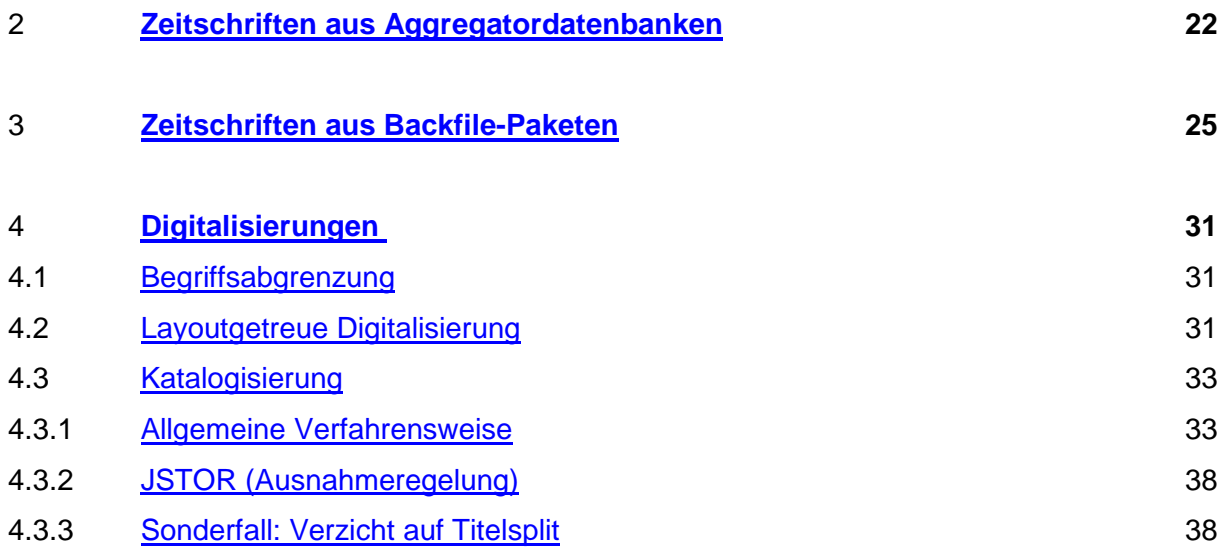

## 5 z. Z. nicht besetzt

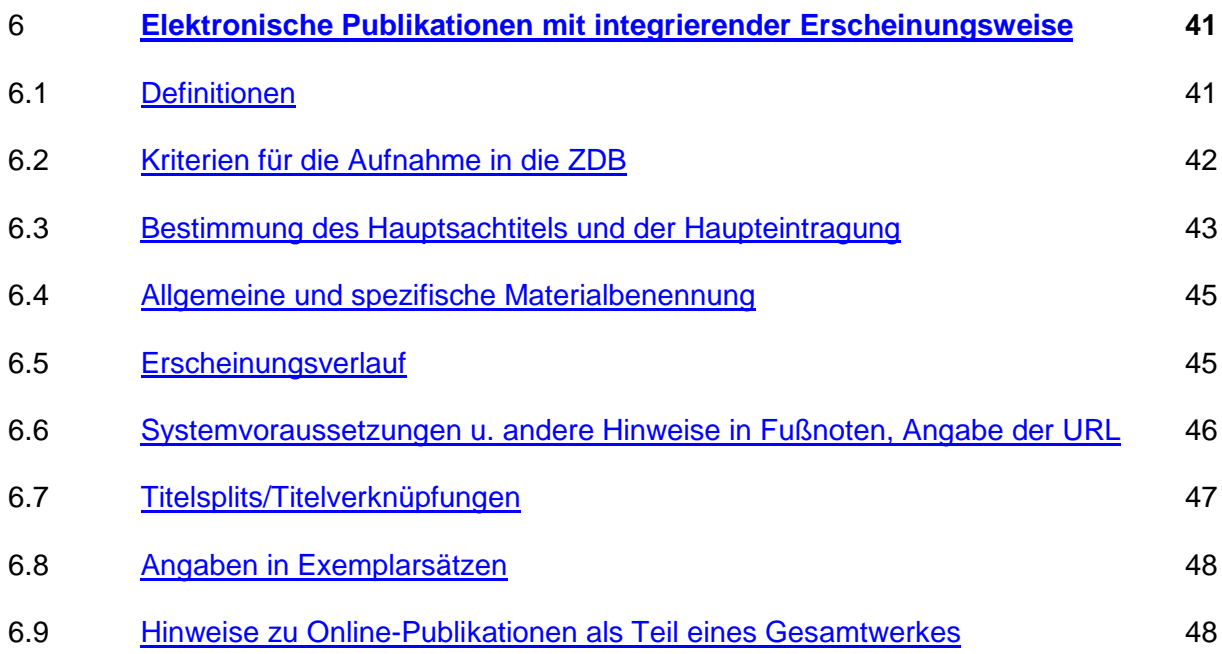

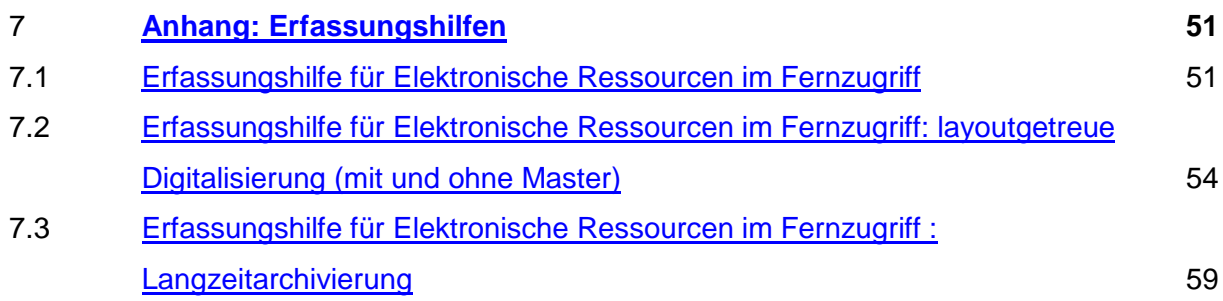

Heute werden die verschiedensten Veröffentlichungen über das Internet angeboten: Musik, Bilder, Filme, Websites, Datenbanken, Blogs, aber auch Zeitschriften, Zeitungen, Magazine sowie Nachrichten-, Mitteilungs- und Informationsblätter von den verschiedensten Körperschaften. Allen gemeinsam ist die Art des Zugangs bzw. der Verfügbarkeit. Elektronische Ressourcen im Fernzugriff sind Dateien, die über Datenfernübertragung zugänglich sind.

Seitdem elektronische Ressourcen im Fernzugriff in Bibliothekskatalogen nachgewiesen werden, gibt es sowohl national als auch international eine offene Diskussion, wie dieses Material am besten zu katalogisieren ist.

Nach RAK-NBM-Präzisierung §109,3,S. 2 erhalten

- elektronische Ressourcen auf Datenträgern und elektronische Ressourcen im Fernzugriff jeweils eine eigene Einheitsaufnahme.
- Layoutgetreue Digitalisierungen, die im Fernzugriff verfügbar sind, erhalten ebenfalls eine eigene Einheitsaufnahme (vgl. RAK-NBM-Präzisierung §2,4,b).

Darüber hinaus gibt es jedoch keine Aussagen, welche Kriterien im Bereich der elektronischen Ressourcen im Fernzugriff vorliegen müssen, um eine eigene Ausgabe (und eine eigene Einheitsaufnahme) zu begründen. Als überregionaler Verbundkatalog hat die ZDB verschiedene Katalogisierungsvereinbarungen für dieses Material getroffen.

- Wird ein Zeitschriftentitel von einem Verlag und von einer oder mehreren Aggregatordatenbanken angeboten, wird dieser Sachverhalt in einer Einheitsaufnahme beschrieben (s. a. 3).
- Wenn eine elektronische Zeitschrift im Fernzugriff gleichzeitig in unterschiedlichen Dateiformaten vorliegt (z.B. als HTML-Datei für die Bildschirmanzeige und als PDF-Datei für den Ausdruck), wird dieser Sachverhalt in der bibliographischen Beschreibung meistens nicht einmal erwähnt, geschweige denn, dass zwei Einheitsaufnahmen angelegt werden müssten. Diesem Sachverhalt vergleichbar wird eine Zeitschrift, die gleichzeitig als HTML- oder PDF-Datei und als E-Paper erscheint, ebenso in einer Einheitsaufnahme beschrieben (vgl. 1.15).
- Bereits 1999 wurde zur Katalogisierungsvereinfachung festgelegt, dass bei

elektronischen Zeitschriften, deren Gesamterscheinungsverlauf sich aus nachträglich digitalisierten Teilen und originären Verlagsteilen zusammensetzt, angenommen wird, dass es sich bei den digitalisierten Anteilen der Veröffentlichung um nicht-layoutgetreue Digitalisierungen handelt, so dass diese Teile zusammen in einer Einheitsaufnahme dargestellt werden (s.a. 3 Zeitschriften aus Backfile-Paketen und 4.3.2 JSTOR)

### **1 Elektronische Zeitschriften**

#### **1.1 Kriterien für die Aufnahme von elektronischen Zeitschriften in die ZDB**

Elektronische Zeitschriften können als Originalversionen (ohne parallel erscheinende Druckausgaben, born-digital) oder Onlineversionen der gedruckten Ausgabe (parallel zur Druckausgabe produziert, inhaltlich verändert oder nachträglich online verfügbar gemacht) vorliegen. Sie sollten in mehreren Teilen (mit numerischer und/oder chronologischer Bezeichnung) ohne einen von vornherein geplanten Abschluss in maschinenlesbarer Form erscheinen und ausschließlich online über das Internet verfügbar sein.

Es sollen vorzugsweise Volltextausgaben katalogisiert werden. Nutzeranalysen von Internetangeboten haben jedoch ergeben, dass viele Nutzer auch den bloßen Zugriff auf Inhaltsverzeichnisse bereits als sehr nützlich betrachten, daher erscheint es sinnvoll, auch elektronische Zeitschriften zu katalogisieren, für die zunächst nur Inhaltsverzeichnisse im Internet zur Verfügung stehen.

Elektronische Zeitschriften, die in der ZDB katalogisiert werden, sollen

- einen katalogisierbaren Titel haben
- fortlaufend in mehreren Teilen erscheinen und
- numerische und/oder chronologische Bezeichnungen haben.

### **1.2 Bestimmung des Hauptsachtitels und der Haupteintragung**

Die Informationsquellen für die Bestimmung des Hauptsachtitels sind in RAK-NBM §115,1,H (RAK-NBM-Präzisierungen) geregelt.

Danach wird bei elektronischen Ressourcen im Fernzugriff im allgemeinen die Homepage (=Eröffnungsbildschirm) als primäre Informationsquelle herangezogen. Das ist diejenige Stelle, die den Hauptsachtitel enthält und bei elektronischen Zeitschriften den schnellstmöglichen Einstieg auf Inhaltsverzeichnisse/Abstracts ermöglicht (Bsp. **1**). Im Zweifelsfall sollte eine pragmatische Entscheidung getroffen werden. Ergebnis könnte der Bildschirm mit der (kürzesten) Grund-URL sein; in der Regel nicht ausreichend ist jedoch die Homepage des Verlages.

Sind bei einem Zugriff über die bibliographische URL $<sup>1</sup>$  und über eine Agentur-URL auf den</sup> Homepages unterschiedliche Titelfassungen angegeben, ist diejenige Titelfassung für die Ansetzung maßgeblich, die über die bibliographische URL erreichbar ist. Der Hauptsachtitel der Veröffentlichung unter der Agentur-URL wird als Nebentitel angesehen und im Feld **505\_** erfasst.

Die gemäß RAK-NBM §162,0 (RAK-NBM-Präzisierungen) vorgeschriebenen Angaben zur Haupttitelstelle und zum Hauptsachtitel werden im Feld **507\_** gemacht, jedoch nur dann, wenn in seltenen Einzelfällen der Hauptsachtitel von anderen Stellen als von der Haupttitelstelle entnommen wurde.

Beispiele:

507\_ Hauptsacht. aus d. Readme-Datei

507\_ Hauptsacht. vom Inhaltsverz.

#### **1.3 Allgemeine und spezifische Materialbenennung**

Die allgemeine Materialbenennung für maschinenlesbare Ausgaben lautet "Elektronische Ressource" und wird in Feld **334\_** erfasst. Bei Werken mit Unterreihen erfolgt die Angabe der allgemeinen Materialbenennung in der ZDB seit März 2007 RAK-gemäß im Feld **360\_**. Die Angabe dient der Information des Benutzers über die Art der Ausgabe und zwar bereits am Anfang der Titelaufnahme und nicht erst in den Fußnoten. Sie hat keinen Sortierwert.

 $1$  Das ist die verlags- bzw. produzentenseitig vergebene URL der Startseite, die den kostenfreien Zugang zu Inhaltsverzeichnis und/oder Abstracts erlaubt.

Die codierte Angabe, welche Art maschinenlesbarer Ausgabe vorliegt, erfolgt im Feld **058\_**. Auf der 1. Position des Feldes wird zwischen elektronischen Ressourcen auf Datenträgern und im Fernzugriff unterschieden. Die Codierung für elektronische Ressourcen im Fernzugriff lautet ..r".

Die nach RAK-NBM zusätzlich zur allgemeinen Materialbenennung vorgesehene Angabe der spezifischen Materialbenennung erfolgt im Bereich der Fußnoten im Feld **652a** und wird in der ZDB automatisch aus der codierten Belegung von MAB 050, Position 8, erstellt. Die spezifische Materialbenennung für elektronische Zeitschriften lautet "Online-Ressource" (RAK-NBM §3a,8,Anm.2, RAK-NBM-Präzisierungen). Diese Angabe wird in der ZDB im Feld **653\_** erfasst.

### **1.4 Erscheinungsverlauf**

Als Vorlage für den Erscheinungsverlauf gilt der frühestmögliche Erscheinungszeitraum, das ist ggf. auch der Zeitraum, für den nur Inhaltsverzeichnisse oder Abstracts vorliegen. Angaben zum Inhaltsumfang können in solchen Fällen in Unterfeld \$x des Feldes **655\_** erfolgen. Die Angabe "Abstracts" schließt das Vorhandensein von Inhaltsverzeichnissen ein.

Beispiel:

405\_ Nachgewiesen 29.1996 -

655\_ |u <http://www.interscience.wiley.com./jpages/0271-3586/> |x Verlag; 29.1996 - 30.1996: Abstracts; 31.1997 -: Volltexte

Bei parallel zu Druckausgaben erscheinenden elektronischen Zeitschriften sind in der Regel Jahrgangs-, Heftangaben und/oder Berichtszeiten wie bei den Druckausgaben vorhanden und können problemlos für die Besetzung des Feldes **405\_** verwendet werden.

Fehlen jedoch alle üblichen Angaben, sollen vorzugsweise – falls vorhanden – Copyright-Jahre bzw. Jahres- oder Standangaben für einen provisorischen Erscheinungsverlauf verwendet werden. Gegebenenfalls kann sogar nur das Jahr, in dem die Titelaufnahme erstellt wird bzw. die Bearbeitung erfolgt, in einem provisorisch besetzten Feld **405\_** angegeben werden.

Zur Angabe eines über die Gültigkeitsdauer der bibliographischen URL hinausgehenden Erscheinungsverlaufs s. **655\_**, S. 6-7.

#### **1.5 Impressum**

Erscheinungsorte von elektronischen Zeitschriften lassen sich häufig nur schwer ermitteln: allerdings enthält die Homepage der Veröffentlichung mitunter ein eigenes Impressum, in dem der Unternehmenssitz angegeben wird, oder ein Link "Kontakte" führt zu einer Postadresse. Nach einer Entscheidung der 27. AGDBT-Sitzung muss das Feld **410\_/412\_** bei elektronischen Zeitschriften trotz der mit der Ermittlung verbundenen Schwierigkeiten besetzt werden. Ist der Erscheinungsort nur mit größerem Aufwand bzw. gar nicht zu ermitteln, muss im Feld [S.l.] eingegeben werden.

Erscheint eine elektronische Zeitschrift gleichzeitig bei verschiedenen Verlagen, z. B. bei retrospektiver Digitalisierung und aktuellem Verlag, oder wird sie von verschiedenen Aggregatordatenbanken (Proquest, EBSCO u.a.) angeboten, wird das Feld **410\_/412\_** mehrfach besetzt. Außerdem wird der Verlag der Druckausgaben in 410\_/412\_ erfasst, wenn er in der Vorlage genannt wird.

#### **1.6 Systemvoraussetzungen und andere Hinweise in Fußnoten**

Bei Vorliegen von elektronischen Ressourcen im Fernzugriff werden gemäß RAK-NBM §161b (RAK-NBM-Präzisierungen) Angaben über Systemvoraussetzungen, Zugriffsart und Adresse in den Fußnoten gemacht, wenn sie der Vorlage zu entnehmen sind.

Entgegen dieser Bestimmung wird in der ZDB-Titelaufnahme die elektronische Adresse einer Veröffentlichung lediglich im Feld **655\_** angegeben. Eventuelle Erläuterungen zur URL bzw. zu mehreren URLs zu einem Titel (Datierungen, Angaben zum inhaltlichen Umfang) erfolgen in Unterfeld \$x des entsprechenden Feldes **655\_**.

Die Angaben über Systemvoraussetzungen und Zugriffsart können im Feld **654\_** vorlagegemäß oder in strukturierter Form gemacht werden. Die Einleitungstexte lauten "Systemvoraussetzungen" und "Zugriffsart".

Beispiele:

654\_ Systemvoraussetzungen: Acrobat reader Version 4.0 654\_ Zugriffsart: ftp

Auf Angaben zur Zugriffsart wird in der ZDB jedoch verzichtet, wenn anhand der eingegebenen elektronischen Adresse zu erkennen ist, dass es sich bei der vorliegenden Ressource z. B. um eine Internetressource handelt.

Ebenso können im Feld **654\_** Varianten derselben elektronischen Ressource, die nicht als eigene Ausgaben gelten, beschrieben werden.

Beispiel:

654\_ Verfügbar in ASCII- und Postscript-Version

Bei elektronischen Zeitungen können im Feld **524\_** auch Angaben über die Aktualisierung gemacht werden.

Beispiel:

524\_ Tägl. Aktualisierung

Bei elektronischen Ressourcen im Fernzugriff können nach RAK-NBM §162,7 im Feld **516\_** Angaben zur Benutzeroberfläche gemacht werden, wenn z. B. verschiedene Arbeitssprachen eingestellt werden können.

Beispiel:

516\_ Benutzeroberfläche dt. oder engl.

Zur Katalogisierung von mehrsprachigen elektronischen Ressourcen, die für jede Sprache eine eigene Titelaufnahme erhalten s. 1.11.

Die Angabe eines Sichtungsdatums erfolgt im Feld **507\_** und zwar jeweils in einem eigenen Feld.

Beispiel:

507\_ Gesehen am 07.08.03

## **1.7 Angabe der URLs**

### **1.7.1 Unterscheidung verschiedener URLs**

Bei der elektronischen Adresse einer Veröffentlichung handelt es sich in der überwiegenden Mehrzahl der Fälle um den Uniform Resource Locator (URL). Persistent identifier für Zeitschriften auf Titelebene werden derzeit noch nicht verwendet. Die Angabe der URL erfolgt in Unterfeld \$u des Feldes **655\_** zeichengetreu in Form der Vorlage. Bei mehreren URLs wird das Feld jeweils wiederholt. Zur Unterscheidung verschiedener URLs werden in Unterfeld \$x des Feldes **655\_** Erläuterungen zur näheren Beschreibung der angegebenen URL gemacht.

Die Kennzeichnung der URLs ist obligatorisch und erfolgt durch die nachfolgenden Begriffe: EZB, Verlag, Agentur, Digitalisierung, Archivierung, Aggregator, Langzeitarchivierung, Langzeitarchivierung durch eine Nationalbibliothek, Resolving-URL und DBIS-Frontdoor.

In der Titelaufnahme der elektronischen Zeitschrift ist in erster Linie die verlags- bzw. produzentenseitig vergebene URL (= Verlag) der Homepage anzugeben, die den Zugang zu inhaltlichen Angeboten wie Inhaltsverzeichnissen und/oder Abstracts ermöglicht. Diese URL wird häufig auch als bibliographische URL bezeichnet.

In der Regel führen diese URLs zu inhaltlichen Angeboten. Einige Verlage jedoch bieten ausschließlich die Homepage zur kostenfreien Ansicht an; Inhaltsverzeichnisse und Abstracts sind nur für Subskribenten zugänglich. In der Titelaufnahme wird dennoch diese URL angegeben und der Sachverhalt im Feld **523\_** erläutert (Bsp. **2**).

Lässt sich nicht erkennen, ob es sich bei einer elektronischen Zeitschrift um ein Verlags-, Digitalisierungs- oder Agenturangebot handelt, wird in Zweifelsfällen angenommen, dass es sich um ein Verlags-URL handelt.

### **1.7.2 Sonderfall: URL-Angabe bei Veröffentlichungen, die keine eigene Homepage haben**

Die zu einer elektronischen Zeitschrift gehörige URL führt als bibliographische URL im Allgemeinen gezielt zur Homepage der Veröffentlichung. In einzelnen Fällen jedoch existiert keine separate Homepage für eine Veröffentlichung, die einzelnen Teile sind voneinander unabhängig z.B. auf der Homepage des Urhebers oder Verlags einzeln verlinkt. Um eine Aufblähung der Titelaufnahme durch zahlreiche URLs zu verhindern, soll in solchen Fällen die Adresse der Homepage des Urhebers oder Verlags angegeben werden bzw. der Seite, von der aus die einzelnen Teile der Veröffentlichung erreichbar sind.

#### **1.7.3 Sonderfall: E-Mail-Newsletter**

Zum Teil werden elektronische Ressourcen im Fernzugriff per E-Mail-Subskription vertrieben. Dabei kann es sich um die verschiedensten Arten von Veröffentlichungen handeln. Manche wissenschaftliche Gesellschaften versenden ihre Jahresberichte, manche öffentliche Einrichtungen ihre Monatsberichte per E-Mail. Aber auch sehr einfach gestaltete Newsletter, die auf das Erscheinen eines neuen Zeitschriftenheftes und dessen Themen o.ä. hinweisen, oder Werbematerial aller Art werden per E-Mail vertrieben.

Bei der Katalogisierung dieses Materials ist als erstes die Frage wichtig, ob das, was per E-Mail vertrieben wird, auch noch (beispielsweise als HTML- oder PDF-Datei) auf der Homepage zur Verfügung gestellt wird. In diesen Fällen wird in der Titelaufnahme der über die Homepage verfügbaren Ressource lediglich eine Fußnote ergänzt.

### 523\_ Auch per E-Mail-Subskription erhältlich

Wenn auf der Homepage der herausgebenden Einrichtung lediglich auf die E-Mail-Publikation **hingewiesen** wird oder die Möglichkeit besteht, sich als zukünftiger Interessent/Abonnent auf einem Verteiler **anzumelden**, wird ebenfalls diese URL in 655\_ Unterfeld \$u erfasst. Wenn die E-Mail-Veröffentlichung nach der Anmeldung des Empfängers kostenfrei versendet wird, ist in 655\_ Unterfeld \$z "kostenfrei, registrierungspflichtig" zu ergänzen.

### Beispiel (fingiert)

- 655\_ |u <http://www.url-wie-immer.de/newsletter/>
	- |x Verlag
	- |z kostenfrei, registrierungspflichtig
- 523\_ Nur per E-Mail-Subskription erhältlich

Wenn jedoch die Inhalte nicht zur Verfügung gestellt werden und keine Internetadresse existiert, auf der auf den E-Mail-Newsletter hingewiesen wird, und beispielsweise "nur" in einer gedruckten Veröffentlichung auf die Möglichkeit zum Abonnement eines E-Mail-Newsletters hingewiesen und die E-Mailadresse angegeben wird, unter der man sich anmelden kann, dann wird **655a** besetzt (E-Mail) und in Unterfeld \$u die E-Mailadresse angegeben.

Beispiel (fingiert)

- 655a |u [loewenzahn-newsletter-tivi@zdf.de](mailto:loewenzahn-newsletter-tivi@zdf.de)
	- |x Verlag
	- |z kostenfrei, registrierungspflichtig
- 523\_ Nur per E-Mail-Subskription erhältlich

#### **1.8 Titelsplits**

Die Katalogisierungsvereinbarungen der 26. AGDBT (15. und 16. März 1999) zu Titelsplits bei elektronischen Zeitschriften besagen, dass nur gesplittet werden soll, wenn bei der Zeitschrift drei Kriterien vorliegen: Hauptsachtitel, ISSN und URL ändern sich. (Gleichzeitig wurden Ausnahmen zugelassen, beispielsweise bei 2 Vorgänger und 1 Fortsetzung oder bei Titeln mit EBSCO-Nummer).

Ab 1.1.2007 erfolgen Titelsplits bei elektronischen Ressourcen im Fernzugriff nach den Regeln der ISBD-CR, die in die allgemeinen Unterlage zu den **Splitregeln** eingearbeitet sind.

Zukünftig werden Altdaten (Titel, die aufgrund der bisherigen Vereinbarung nicht gesplittet wurden) nur dann nachträglich gesplittet, wenn Nachweise aus Aggregatordatenbanken oder Backfile-Paketen eine Überarbeitung erfordern.

### **1.9 Verknüpfungen zu parallelen Ausgaben und Vorgängern bzw. Fortsetzungen**

Elektronische Zeitschriften, die parallel zu oder als Fortsetzung von Druckausgaben oder elektronischen Ressourcen auf Datenträgern erscheinen, werden über die entsprechenden Verknüpfungsfelder mit der Druckausgabe oder der elektronischen Ressource auf Datenträgern verknüpft. Bei Parallelausgaben lautet der Vortext "Druckausg." oder z.B. "CD-ROM-Ausg." (Gegenseite: "Internetausg.").

Bei Vorgänger/Fortsetzung-Verknüpfungen werden die Felder **531z/533z** besetzt. Bei einem Wechsel der Materialart wird dabei grundsätzlich durch einen Vortext darauf hingewiesen, um welche Art von Forts./Vorg. es sich handelt, z.B. "Vorg. als Druckausg." oder z.B. "Vorg. als DVD-Ausg." (Gegenseite: "Forts. als Internetausg.")

Soll eine Aufnahme für die Internetausgabe zum gegenwärtigen Zeitpunkt noch nicht erstellt werden, so wird in der Aufnahme des Druckwerkes oder in der Aufnahme der elektronischen Ressource auf Datenträgern im Feld **531z/533z** ein verbaler Titelhinweis gegeben. Die Angabe der URL in der Aufnahme der Druckausgabe ist in solchen Fällen nicht möglich.

## **1.10 Beilagen elektronischer Zeitschriften**

Für fortlaufende Beilagen elektronischer Zeitschriften sind die Regeln analog zu den Beilagen der Printausgaben (s. **Fortlaufende Beilagen** und **Unterreihen und fortlaufende Beilagen**) anzuwenden: sie erhalten nur dann eine eigene Titelaufnahme, wenn sie für ihre einzelnen Teile eine eigene durchlaufende Zählung aufweisen. Erfüllt die Beilage die Kriterien für eine eigene Titelaufnahme, so ist es unerheblich, ob sie über eine eigene Homepage bzw. eigene URL verfügt. Ist die Beilage nicht über eine eigene URL von der Hauptzeitschrift abzugrenzen, wird in der Beilagenaufnahme im Feld **655\_** die URL der Hauptzeitschrift angegeben.

Fortlaufende Beilagen elektronischer Zeitschriften, die die Kriterien für eine eigene Aufnahme nicht erfüllen, werden lediglich im Feld **524\_** der Hauptzeitschrift mit dem Einleitungstext "Ungezählte Beil.: ..." angegeben, von einem zitierfähigen Sachtitel wird im Feld **370a/b** ein Sucheinstieg erfasst.

#### **1.11 Verschiedensprachige Ausgaben elektronischer Zeitschriften**

Erscheint eine elektronische Zeitschrift in verschiedenen Sprachen, so wird für jede Ausgabe eine eigene Titelaufnahme erstellt. Die weitere Behandlung der Veröffentlichung richtet sich nach den Regeln für die Behandlung verschiedensprachiger Ausgaben bei Druckausgaben (s. **Verschiedene Ausgaben bei fortlaufenden Sammelwerken**).

### **1.12 Nicht mehr im Netz verfügbare oder nicht mehr ermittelbare elektronische Zeitschriften**

Die Adressen elektronischer Zeitschriften unterliegen häufigen Veränderungen. Gründe für eine Änderung der URL können sein: Umzug des Servers, Übernahme der Publikation durch einen anderen Verlag, Umbau der Homepage des Anbieters, usw. In einigen Fällen lässt sich die neue Adresse der elektronischen Zeitschrift nicht mehr ermitteln. Da es häufig nicht feststellbar ist, ob die Veröffentlichung lediglich nicht auffindbar oder wirklich nicht mehr im Internet verfügbar ist, wird die Titelaufnahme in der ZDB beibehalten. Der Sachverhalt wird im Feld **523\_** beschrieben.

#### Beispiel:

523\_ Gültige URL nicht zu ermitteln

Ist jedoch aufgrund entsprechender Hinweise auf der Homepage bekannt, dass die Veröffentlichung nicht mehr im Internet zur Verfügung steht, wird im Feld **523\_** der Vermerk "Nicht mehr im Internet verfügbar" eingegeben.

Hat eine Bibliothek Zeitschriften als reine Onlineausgabe bezogen und bestellt diese ab, sperren manche Verlage den Onlinezugang und überlassen der Bibliothek stattdessen eine CD-ROM mit den zuvor online bezogenen Zeitschriftenjahrgängen. Da es von Bibliothek zu Bibliothek verschieden sein kann, welche Zeitschriften mit welchen Jahrgängen auf CD-ROM gespeichert vorhanden sind, kann man bei dem einzelnen Titel nicht von einer eigenen Ausgabe als elektronischer Ressource auf Datenträger sprechen, für die eine eigene Titelaufnahme angelegt werden müsste (vgl. RAK-NBM-Präzierungen §2,Nr. 3). In diesen Fällen kann die CD-ROM im Lokalsatz der Online-Ausgabe nachgewiesen werden.

Gekürztes Beispiel:

Eine Bibliothek erhält eine CD-ROM auf der einige Jahrgänge von zwei Zeitschriften enthalten sind : Zeitschrift A: 1.1991 – 9.1999; Zeitschrift B: 2000 – 2005

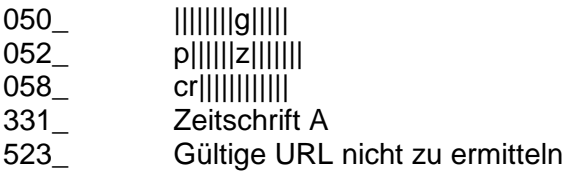

200\_ |b 1.1991 – 9.1999 |e Archiv-CD |f CD 111

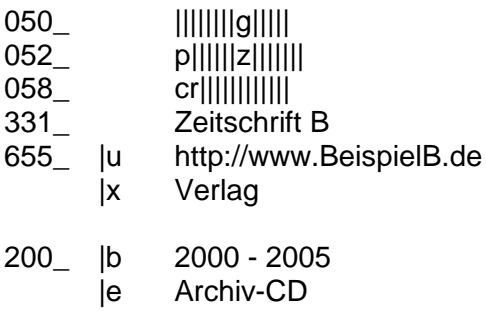

|f CD 111

Ebenso lassen sich an dieser Stelle Hinweise auf selbst erzeugte Druckausgaben festhalten.

#### **1.13 Gravierende Korrekturen bei elektronischen Zeitschriften**

Bei den Titelaufnahmen elektronischer Zeitschriften werden folgende Fälle als gravierende Korrekturen behandelt:

- eine bisher lizenz- bzw. kostenfreie Zeitschrift wird kostenpflichtig (s. a. 1.14),
- die URL der Veröffentlichung hat sich geändert,
- die Titelaufnahme wird gesplittet.

Die Bibliotheken selektieren die in der ZDB als gravierende Korrekturen gekennzeichneten Titelaufnahmen und können auf diese Weise ihre Bestandsangaben aktualisieren.

#### **1.14 Codeangaben der ZDB**

Bestimmte Sachverhalte werden bei elektronischen Zeitschriften codiert erfasst, um sie selektieren zu können:

076c ag Titel aus Aggregatordatenbank oder auch in Aggregatordatenbank enthalten

076c pu Pay-per-use-Titel

076c nl Titel mit Nationallizenz

### **1.15 Erschließung lizenzfreier elektronischer Zeitschriften und weitere besondere Benutzungsbedingungen**

Zur Definition und Katalogisierung lizenzfreier elektronischer Zeitschriften s. **655\_**.

Nach der ZDB-Definition dürfen "ausschließlich lizenzfreie Volltexte, die voraussichtlich für ihre gesamte Erscheinungsdauer kostenfrei zugänglich sind" als lizenzfrei gekennzeichnet werden. Praktische Erfahrungen zeigen, dass es auch elektronische Zeitschriften gibt, deren Volltexte lediglich zum Lesen kostenfrei zur Verfügung stehen, Ausdruckmöglichkeiten jedoch mit dem Print-Abonnement der Zeitschrift gekoppelt sind. Nach einer Entscheidung der Expertengruppe der AGDBT "Aggregatordatenbanken und elektronische Zeitschriften" dürfen auch solche Zeitschriften als lizenzfrei gekennzeichnet werden unter der Maßgabe, die weitere Entwicklung zu beobachten.

Neben lizenz- und kostenfrei sind mittlerweile weitere Codierungen in diesem Unterfeld vorgesehen. Während die Kennzeichnungen "kostenfrei, registrierungspflichtig" bzw. "teilw. kostenfrei" (mit Moving wall) grundsätzlich jedem Benutzer freien Zugriff bieten, wurden Kennzeichen für besondere Benutzungsbedienungen eingeführt: "Pay-per-Use-Zugang, kostenpflichtig" bedeutet, dass eine Bibliothek mit einem Datenbankanbieter einen Vertrag ausgehandelt hat, der dem einzelnen Benutzer einer kostenpflichtigen Datenbank vorteilhaftere Benutzungsbedingungen ermöglicht, wenn er die Datenbank über die Bibliothek nutzt. "Deutschlandweit zugänglich" steht für Nationallizenz und bedeutet, dass zumindest die Hochschulangehörigen der Universitätsbibliotheken, die sich für dieses Produkt angemeldet haben, freien Zugang haben. Teilweise ist dieser Zugang allerdings auch für Einzelnutzer aus dem Bundesgebiet, die sich registrieren lassen, freigegeben.

#### **1.16 E-Paper**

Unter E-Paper wird hier die elektronische Ausgabe einer gedruckten Zeitung einschließlich aller Anzeigen und Fotos verstanden, die zeitgleich bzw. kurz vor oder kurz nach dem Erscheinen der gedruckten Ausgabe im Fernzugriff zur Verfügung gestellt wird und in Inhalt und Erscheinungsbild (Seitenlayout) die Druckausgabe widerspiegelt. E-Paper erscheinen parallel zu Druckausgaben. Aufgrund ihres Herstellungsprozesses sind sie **keine** Sekundärausgaben und werden daher nach den allgemeinen Regeln für die Beschreibung elektronischer Ressourcen im Fernzugriff sowie den Regeln des Zeitungs-ZETA beschrieben. Wenn bereits eine TA für eine elektronische Ressource im Fernzugriff (gemeint ist hier die Aufnahme für die Internet-Ausgabe, nicht die der Website) vorliegt, wird die URL des E-Papers als weitere URL erfasst und ggfs der Erscheinungsverlauf erweitert sowie ein Verlagsort und Verlag ergänzt. Wenn noch gar keine Titelaufnahme für die elektronische Ressource im Fernzugriff vorhanden ist oder lediglich eine Titelaufnahme für eine layoutgetreu digitalisierte Veröffentlichung existiert, ist eine neue Titelaufnahme für das E-Paper erforderlich.

Gekürztes Beispiel:

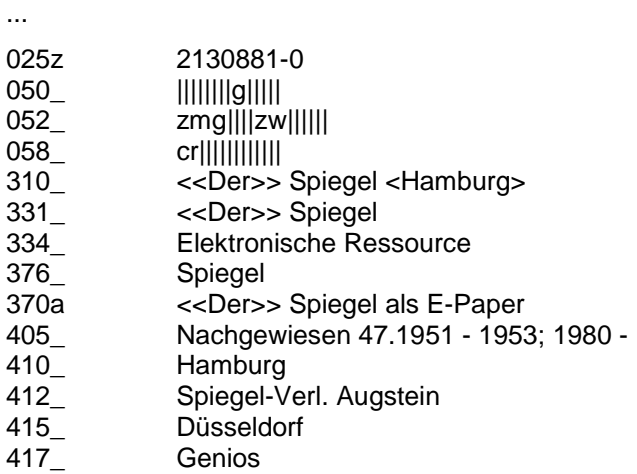

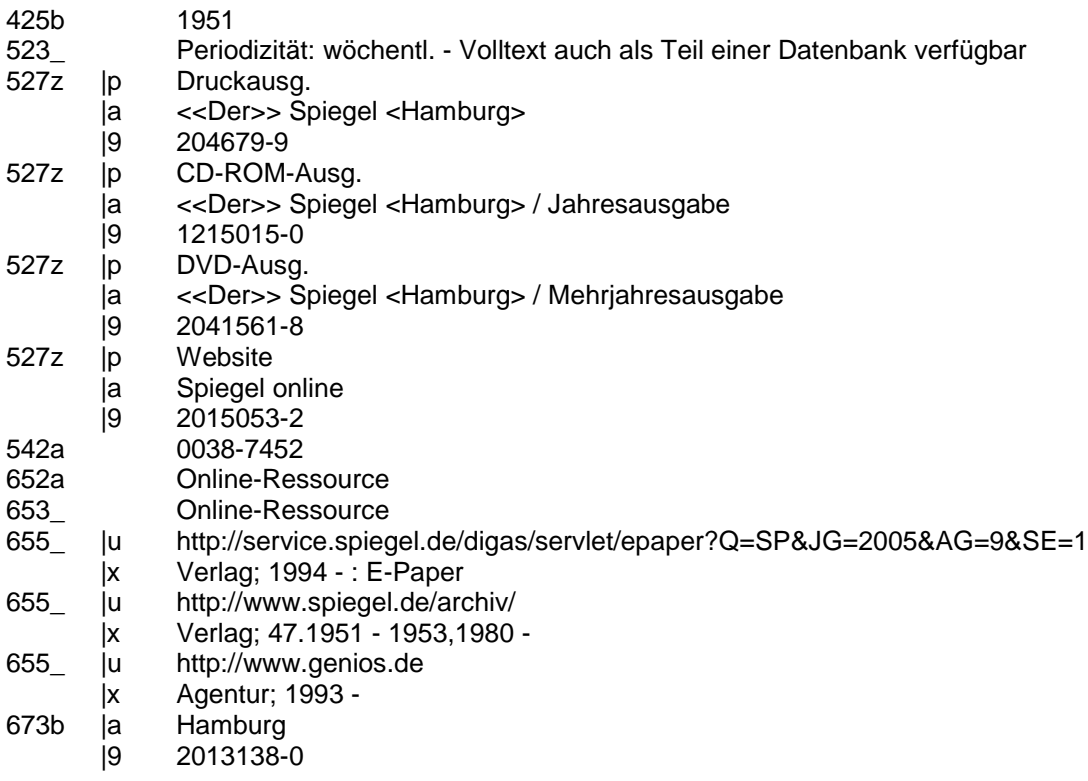

### **1.17 Angaben in den Exemplarsätzen**

Alle im Exemplarbereich vorkommenden Felder können auch für die Bestandsbeschreibung elektronischer Ressourcen genutzt werden.

Im Feld **050\_** wird in Position 8 der Materialcode auf Exemplarebene angegeben. Der Code für elektronische Ressourcen im Fernzugriff lautet "g".

Für die Besetzung des Feldes **200\_** Unterfeld \$b (zusammenfassende Bestandsangabe) gelten die ZETA-Bestimmungen hier sinngemäß. Kann die Besetzung des Unterfeldes \$b nicht erfolgen, da teilnehmerseits im Exemplarsatz keine expliziten Bestandsangaben erwünscht oder möglich sind, ist jedoch zu beachten, dass in solchen Fällen das Feld **200\_** Unterfeld \$e (Kommentar) besetzt werden muss.

Für die Angabe bibliotheksspezifischer (lokaler/regionaler) URLs wird das Feld **655\_** verwendet. Entsprechend den momentanen ZDB-Anforderungen werden im Exemplarbereich nur die Unterfelder \$u und \$x genutzt, wobei Unterfeld \$u die URL-Angabe, Unterfeld \$x interne Bemerkungen, so z.B. unterscheidende Angaben zu verschiedenen URLs, enthält.

### Beispiel:

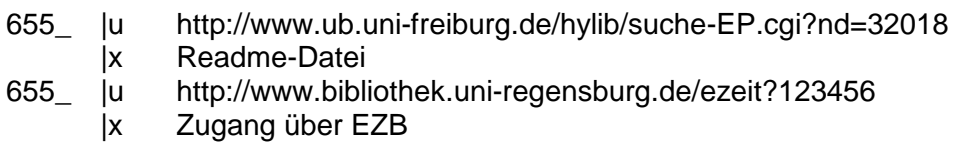

Gibt es nur *eine* lokale URL im Exemplarsatz, können Erläuterungen auch im Feld **200\_**  Unterfeld \$e vorgenommen werden. Desgleichen können in diesem Feld auch Bestandsangaben in Textform und Angaben z.B. zu Zugangsbedingungen bzw. dem Geltungs- und Lizenzbereich gemacht werden.

Beispiele:

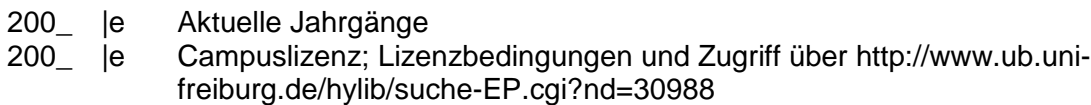

#### **1.18 Bestandshaltung elektronischer Zeitschriften mit virtuellen Sigeln (einschließlich Nationallizenzen)**

Virtuelle Sigel für die regionalen Bibliotheksverbünde (BVB, Hebis, HBZ) und für Konsortien dienen der Arbeitserleichterung: obwohl nur ein Teilnehmer je Verbund/Konsortium in der ZDB einen Exemplarsatz anlegen muss, werden die Daten an alle zugehörigen Bibliotheken verteilt.

Zu jedem virtuellen Sigel gehören eine ILN (Internal Library Number) und eine Benutzernummer. Unter dieser Benutzernummer können die Bestände bearbeitet werden. Grundsätzlich können alle bei Druckausgaben üblichen Exemplardatenfelder auch bei der Bestandsführung von elektronischen Zeitschriften von Konsortien verwendet werden. Das virtuelle Sigel wird wie andere Sigel auch im Feld **071\_** mit dem Exemplarsatz verknüpft. Anstelle von Signaturen werden im Feld **655\_** die verschiedenen lokal oder auch regional gültigen URLs erfasst. Im Kommentarfeld **200\_** Unterfeld \$e können z.B. Zugangsbedingungen bzw. Geltungs- und Lizenzbereiche, also z.B. "Campuslizenz" eingetragen werden.

Neben den virtuellen Sigeln für Bibliotheksverbünde und Konsortien werden in der ZDB auch für besondere Gruppen von Zeitschriften und Datenbanken virtuelle Sigel verwendet. Sowohl die Zeitschriftentitel, die zu den Aggregatordatenbanken der Firma EBSCO (besonderer Geschäftsgang in der ZDB) gehören, als auch die Zeitschriftentitel bzw. Datenbanken, die als Nationallizenz deutschlandweit verfügbar sind, erhalten einen Lokalsatz mit virtuellem Sigel, um die Verteilung in die regionalen Bibliotheksverbünde und damit auch in die lokalen Opacs sicherzustellen. Dabei steht das virtuelle Sigel stellvertretend für ein bestimmtes Zeitschriftenbündel (Academic Search Premier), für ein bestimmtes Backfile-Paket (Springer Online Journal Archives) oder eine Datenbank (Biological abstracts).

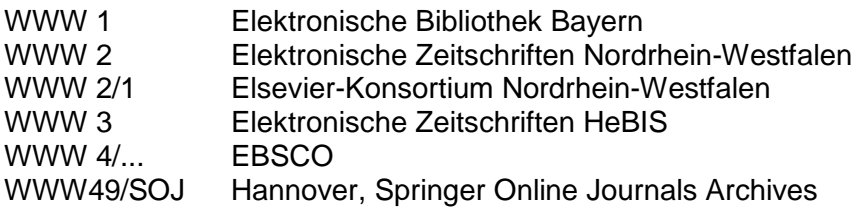

…

#### **1.19 Geschäftsgang für die Zusammenarbeit mit der EZB**

Ziel der Kooperation zwischen EZB und ZDB ist es, Katalognachweis und Lizenzverwaltung elektronischer Zeitschriften in einem kombinierten Verfahren zu gewährleisten.

Mit Hilfe eines WINIBW-Skripts werden nach der Erfassung der Titelaufnahme in der ZDB bestimmte Feldinhalte automatisch in die entsprechenden EZB-Felder übertragen. Bei einer bereits bestehenden Verknüpfung zur Druckausgabe wird darüber hinaus die Verknüpfung von der Gegenseite her ebenfalls automatisch erstellt und die ISSN der Druckausgabe wird an die EZB-Aufnahme übergeben. Die so vorbereitete EZB-Aufnahme muss durch Angaben zur Lizenzverwaltung ergänzt und in der EZB abgespeichert werden. Dabei wird die Frontdoor-URL der EZB erzeugt, deren integraler Bestandteil die ZDB-ID ist. Anschließend wird durch die Prozedur diese URL in der ZDB-Titelaufnahme eingetragen.

Beispiel:

655\_ |u <http://www.bibliothek.uni-regensburg.de/ezeit/?2054170> |x EZB

Für Katalogisierer ist bei der Anwendung des automatisierten Verfahrens insbesondere zu beachten, dass EZB und ZDB mit unterschiedlichen Regelwerken arbeiten und deshalb unterschiedliche Formate aufweisen. So sind z.B. das Profil (in die EZB werden z.B. nur wissenschaftliche Zeitschriften mit mindestens 50% Volltexten, jedoch keine Datenbanken aufgenommen), die jeweiligen Pflichtfelder der beiden Katalogisierungssysteme und die als lizenzfrei zu kennzeichnenden elektronischen Zeitschriften unterschiedlich definiert. Deshalb ist es für ZDB-Katalogisierer empfehlenswert, sich vor Anwendung des automatisierten Verfahrens mit dem Format der EZB vertraut zu machen.

### **2 Zeitschriften aus Aggregatordatenbanken**

Aggregatordatenbanken zeichnen sich dadurch aus, dass ein Anbieter eine inhaltlich sich ergänzende Menge Zeitschriften verschiedener Verlage zusammenstellt, im Fernzugriff anbietet und unter einem bestimmten Produktnamen vertreibt.

Die Katalogisierung der enthaltenen Zeitschriftentitel erfolgt, sofern eine Homepage existiert oder die Präsentation in der Aggregatordatenbank entsprechend ist, nach den Angaben auf diesen Webseiten. In Zweifelsfällen, d.h. wenn keine eigene Homepage mit bibliographischen Angaben existiert, wenn die Aufbereitung in der Aggregatordatenbank nicht die benötigten Angaben liefert oder die Angaben offensichtlich falsch sind, sind für die Bestimmung des Hauptsachtitels und des Erscheinungsverlaufs der Hauptsachtitel und der Erscheinungsverlauf der Druckausgabe maßgeblich.

Wenn der Datenbankanbieter für die verschiedenen Zeitschriftentitel eigene ID-Nummern verwendet und diese bekannt sind, werden sie in **580\_** erfasst.

Beispiel

…

025z 2093231-5 331\_ Journal of financial crime 334\_ Elektronische Ressource 580\_ eb497687 580\_ pq49222

Verlage und Agenturen verwenden verschiedene Möglichkeiten, dem Endnutzer elektronische Zeitschriften im Fernzugriff zugänglich zu machen. Zum Teil werden die einzelnen Beiträge, Aufsätze und unselbstständigen Publikationen entsprechend der Druckausgabe auf dem Bildschirm in einzelnen Heften und Jahrgängen zusammengefasst, die die Erscheinungsweise der Druckausgabe nachvollziehen. Zum Teil erfolgt der Zugriff auf die unselbstständigen Publikationen über eine Suchmaske, die einen formalen oder sachlichen Sucheinstieg zu den einzelnen Beiträgen ermöglicht. Der bibliographische Zusammenhang,

der durch den Titel des fortlaufenden Sammelwerks und der gemeinsamen Band-, Berichtszeit- oder Jahrgangszählung oder durch eine fortlaufende Seitenzählung erkennbar ist, wird dabei eher vernachlässigt und die Titelbeschreibung der einzelnen Zeitschriftentitel des Datenbank-Anbieters ist mitunter sehr kurz.

Für beide Erscheinungsformen gilt:

Neben dem Verleger der Druckausgabe wird in **410\_/412\_** der Anbieter der Aggregatordatenbank genannt.

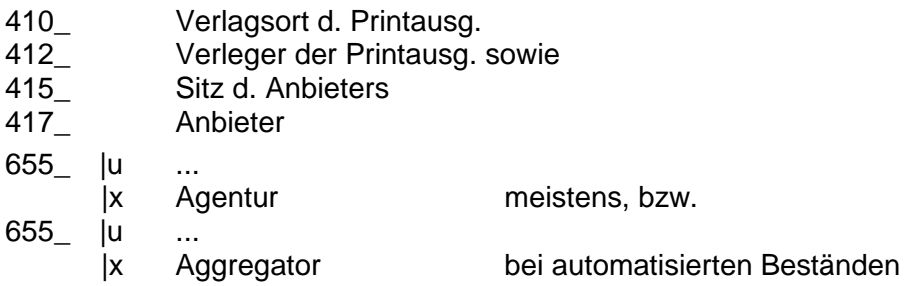

### **523\_ Volltext nur als Teil einer Datenbank verfügbar**

Diese Fußnote erläutert, dass es ggf. keine eigene, allgemein zugängliche (also auch für nicht-lizensierte Benutzer aufrufbare) URL für die Zeitschrift gibt.

### **523\_ Volltext auch als Teil einer Datenbank verfügbar**

bedeutet, der Titel hat beispielsweise eine Verlags-URL und wird zusätzlich in einer Aggregatordatenbank angeboten. Sollte die Verlags-URL später wegfallen, wäre "523 Gültige URL nicht zu ermitteln" falsch, solange es noch das Angebot über die Aggregatordatenbank gibt.

## Beispiel (gekürzt)

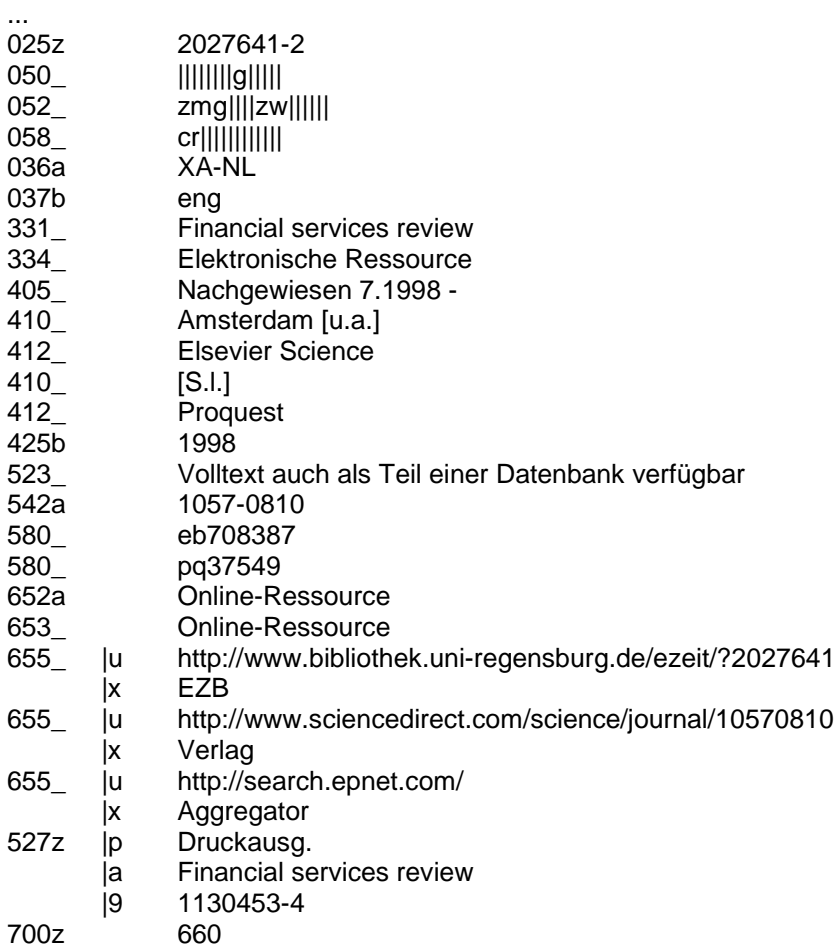

### **3 Zeitschriften aus Backfile-Paketen**

Etwa seit Mitte der neunziger Jahre erscheinen viele Zeitschriften gleichzeitig als gedruckte Ausgabe und als elektronische Ressource im Fernzugriff. Der Erfolg dieser neuen Veröffentlichungsform führt dazu, dass immer mehr Verlage auch die Jahrgänge der Zeitschriften, die ursprünglich nur in gedruckter Form vorlagen, ebenfalls im Fernzugriff anbieten.

Damit diese Titel in das Umfeld der bereits in der ZDB vorhandenen Titelaufnahmen von Internetausgaben passen, sind bei der Katalogisierung von Titeln aus Backfile-Paketen 2 Voraussetzungen zu prüfen:

- 1. Wie behandelt der Anbieter / der Verleger des Backfile-Pakets Titelsplits: Unterscheidet der Anbieter bei Titeländerungen die einzelnen chronologisch aufeinanderfolgende Titel durch eine eigene Homepage? Ja oder Nein?
	- a. Falls JA: **vgl. Beispiel 1**

Beispiel 1 gilt auch für Titel aus Aggregator-Datenbanken (z.B. PAO oder Making of modern economy)

Die Titelaufnahmen werden analog der Druckausgaben angelegt und über 531z/533z miteinander bzw. über 527z mit der Druckausgabe verknüpft.

- b. Falls NEIN, bitte nach Ziffer 2 verfahren:
- 2. Wenn eine Druckausgabe nach dem Muster A-B-C gesplittet ist, welche TA sind für die elektronische Ressource im Fernzugriff bereits vorhanden?
	- a. Es gibt in der ZDB genau eine TA für die ERF unter der aktuellen Titelfassung C

ODER

b. Es gibt in der ZDB bereits mehr als eine, chronologisch aufeinanderfolgende Titelaufnahmen für die ERF

Falls a) **vgl. Beispiel 2**

- 1. Der Erscheinungsverlauf wird erweitert.
- 2. Ggfs. Verweisungen ergänzen: 507\_ Nebent. für weitere, in der Vorlage enthaltene Titelfassungen als zusätzliche Sucheinstiege.
- 3. Wechselseitige Verknüpfung zu den verschiedenen Druckausgaben

## Falls b) **vgl. Beispiel 3**

- 1. Die vorhandenen ERF-Titelaufnahmen werden um die URL erweitert.
- 2. Die Titelfassung des Backfile-Titels wird verwiesen.

### **Beispiel 1**

Backfile-Jahrgänge werden entsprechend dem jeweiligen Zeitraum unter verschiedenen Titeln (analog zu den Druckausgaben) und unter verschiedenen URLs angeboten. Die Titel der chronologisch zugehörigen Druckausgaben sind mit den Backfile-Titeln identisch

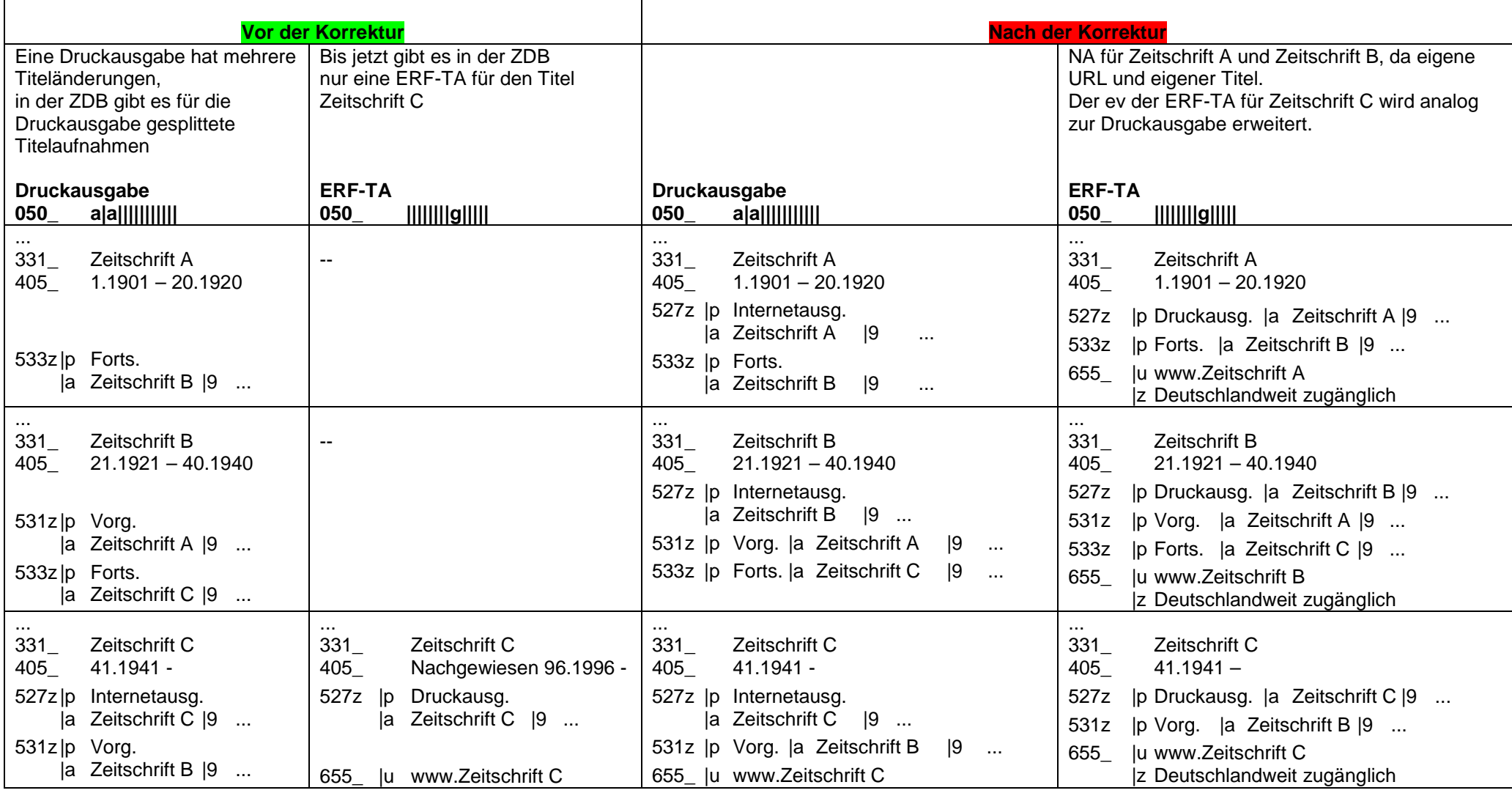

**Stand 02/2008** 27

### **Beispiel 2**

Backfile-Jahrgänge werden für alle verfügbaren Zeiträume unter dem gleichen Titel und unter der gleichen URL angeboten; in der ZDB ist genau eine für den Backfile-Nachweis nutzbare ERF-TA vorhanden

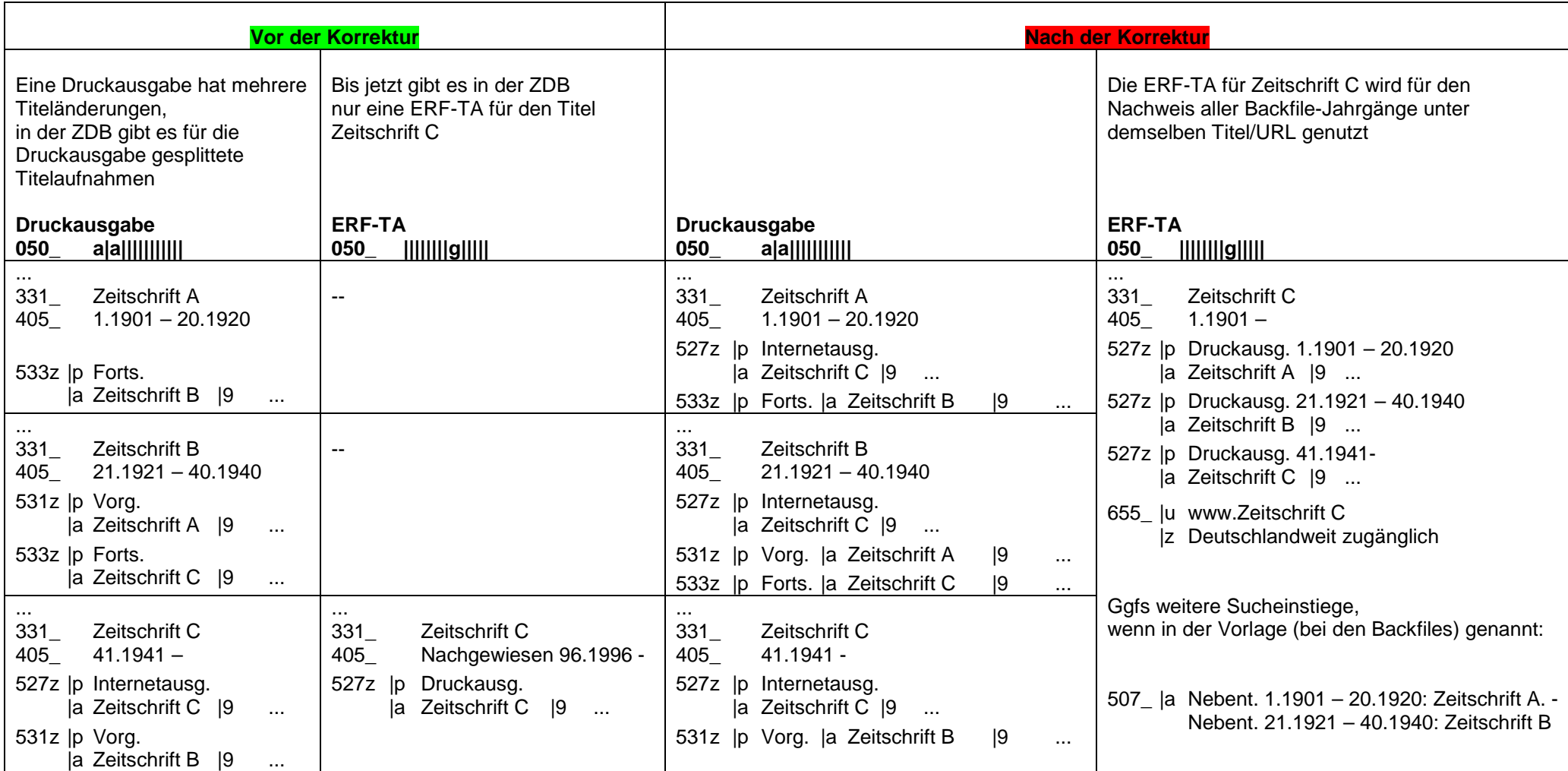

### **Beispiel 3**

Backfile-Jahrgänge werden für alle verfügbaren Zeiträume unter dem gleichen Titel und unter der gleichen URL angeboten; in der ZDB sind bereits mehrere chronologisch aufeinanderfolgende ERF-TA vorhanden

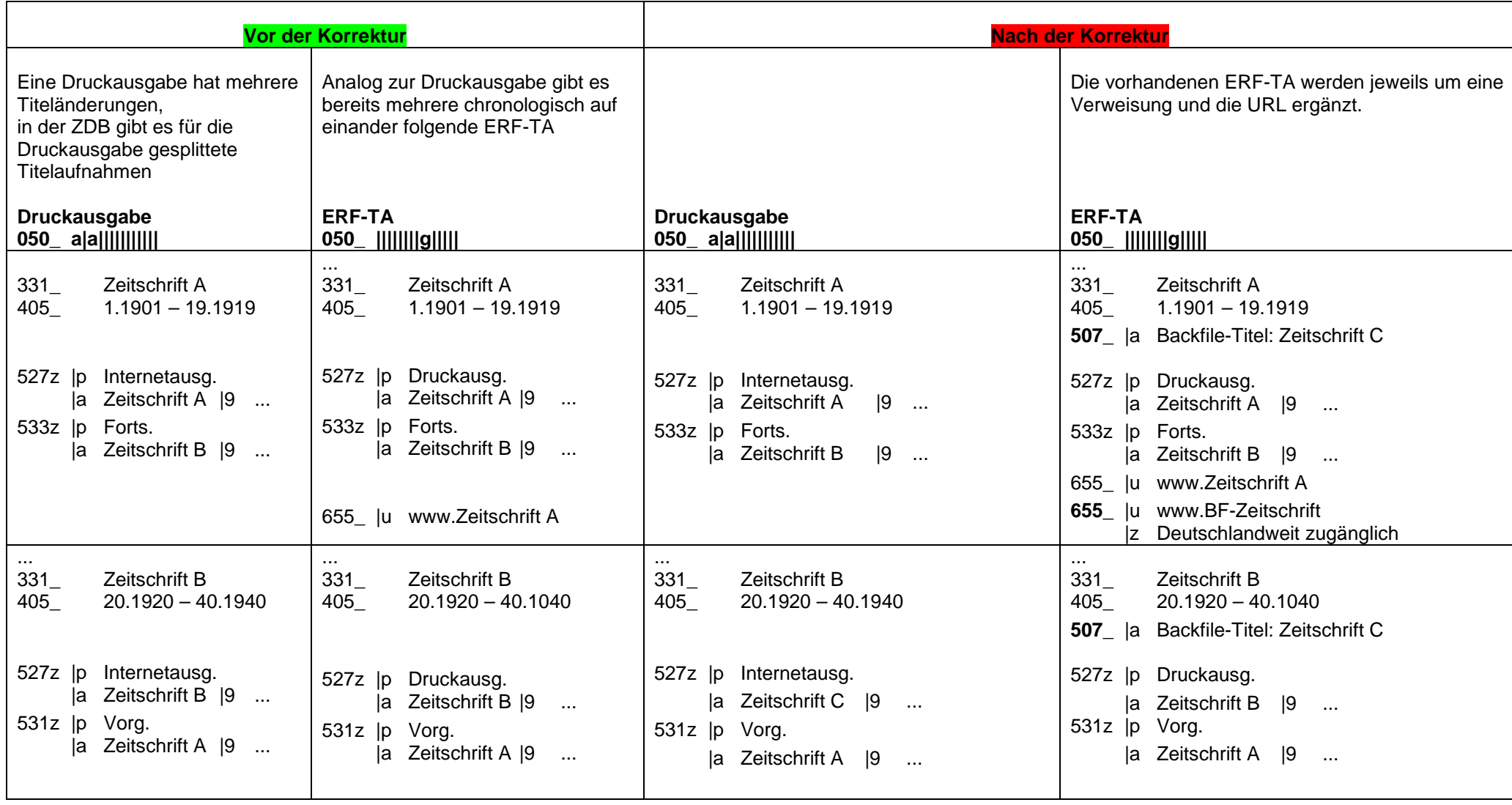

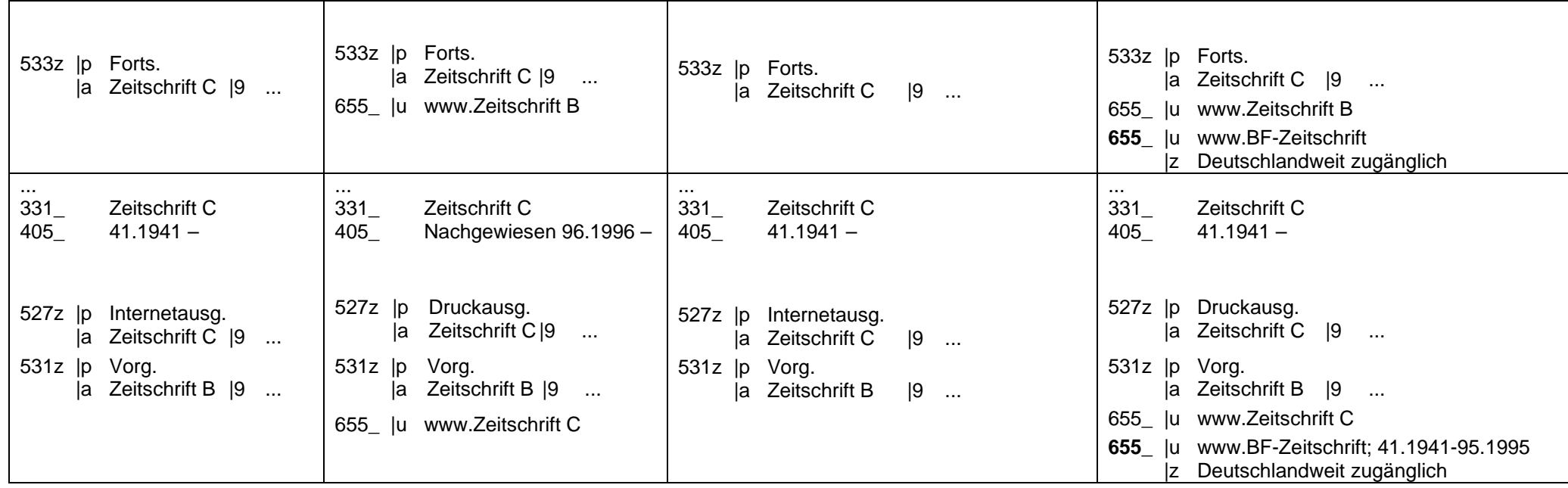

### **4 Digitalisierungen**

#### **4.1 Begriffsabgrenzung**

"Unter Digitalisierung versteht man die Überführung eines analog vorliegenden Dokuments der Primärform, z.B. gedruckter Literatur, in eine digitale Datei, die mit den Methoden der EDV gehandhabt werden kann" (Leskien, 2000), d. h., man kann von Digitalisierung nur sprechen, wenn analoge Signale wie Schrift oder Bilder vorliegen, die dann entweder gescannt oder über Tastatur maschinenlesbar erfasst, also digitalisiert, werden.

Im heutigen Publikationsprozess ist der Verzicht auf den Einsatz von EDV fast undenkbar: mittels einer Datei können schnell und unkompliziert verschiedene Ausgabeformen (als Papierexemplar, auf CD-ROM oder im Fernzugriff) erzeugt werden. Sofern ein Verlag nicht ausdrücklich darauf hinweist oder ähnlich eindeutig aus anderen Quellen hervorgeht, dass die Druckausgabe als Vorlage für die Erstellung der elektronischen Ausgabe herangezogen wurde, sind die Katalogisierungsregeln für die Bearbeitung von Sekundärausgaben nicht heranzuziehen.

### **4.2 Layoutgetreue Digitalisierung**

Gemäß den RAK-NBM ist ein gedrucktes Werk, das layoutgetreu digitalisiert wurde, einer nachträglich erstellten Mikroform vergleichbar: Nach der RAK-NBM-Präzisierung §2,4,b gilt das Werk als Sekundärausgabe. Die bibliographische Beschreibung der digitalisierten Ausgabe erfolgt auf der Basis der Primärausgabe in einer eigenen Einheitsaufnahme (RAK-WB §107,1). Für die Eintragungen gelten die Bestimmungen der RAK-WB (NBM §2,4,b Anm.). Ziel dieser Regelung ist, dass Benutzer, die in einem Katalog mit den bibliographischen Angaben der Primärausgabe suchen, auch die Sekundärausgabe ermitteln können und dass bei verschiedenen (Druck-) Ausgaben eines Werkes die jeweils zugehörige Sekundärausgabe (beispielsweise auf CD-ROM oder im Fernzugriff) durch eine Verknüpfung eindeutig zu kennzeichnen ist<sup>2</sup>.

Bei layoutgetreuer Digitalisierung werden gedruckte Werke gescannt und die so erzeugten Bilddateien mittels Standardsoftware (z.B. Adobe Acrobat Reader, PDF) gespeichert und benutzbar gemacht. Die Daten können auf einem Datenträger oder im Fernzugriff zur Verfügung gestellt werden.

 $<sup>2</sup>$  Dieses Problem hat bei der Katalogisierung von Monographien eine größere Bedeutung als bei Zeitschriften.</sup>

Die ZRT geht davon aus, dass der Sachverhalt "layoutgetreu digitalisiert" aus der Ressource selbst oder aus einer Mitteilung des Urhebers der Digitalisierung hervorgeht bzw. ohne viel Aufwand festgestellt werden kann. Beispielsweise sollte bei Verlagsprodukten, die als elektronische Ressourcen auf Datenträgern erscheinen, bereits der physischen Vorlage (Behältnis, Begleitmaterial etc.) zu entnehmen sein, dass es sich um eine layoutgetreue Digitalisierung handelt, während es sich bei CD-ROMs, die von Bibliotheken zwecks Bestandssicherung der Primärausgabe hergestellt wurden, häufig um layoutgetreue Digitalisierungen handelt und möglicherweise erst eine Installation des Werkes Klarheit über einen anderen Sachverhalt verschaffen kann.

Im Zweifelsfall wird davon ausgegangen, dass eine Online-Ressource auf einem Datenträger nicht layoutgetreu digitalisiert wurde und keine Sekundärausgabe vorliegt.

Bei Online-Ressourcen sollten folgende Kriterien überprüft werden:

- der Text muss in Seiten- und Zeilenumbruch dem Original entsprechen,
- es muss der gleiche Schrifttyp verwendet werden,
- die Seitengestaltung muss identisch sein,
- der Text des Originals muss vollständig wiedergegeben sein, d.h. es muss sich um eine vollständige fotografisch getreue Wiedergabe der Vorlage handeln.

Außerdem muss klar erkennbar sein, welche Ausgabe als Primärausgabe zugrunde liegt.

Die Einbettung in Dokumentmanagement-Systeme (Angebot von Inhaltsverzeichnissen, Navigationsleisten, Suchmaschinen, weiteren Benutzungshilfen) ändert nicht die Bestimmung als layoutgetreue Digitalisierung.

Eine neue Zusammenstellung verschiedener Druckschriften bzw. Ausgaben ist als Ganzes keine Sekundärausgabe. Wenn wesentliche Ergänzungen z.B. auch multimedialer Art mit vorliegen, handelt es sich ebenfalls nicht um eine Sekundärausgabe.

Zeitschriften sind seit etwa Anfang der neunziger Jahre parallel als gedruckte Ausgabe und als elektronische Ressource im Fernzugriff erschienen. Wenn sich ein Verlag entschließt, bereits früher erschienene Bände einer Zeitschrift zur Ergänzung der laufenden Online-Ausgabe als Backfile, Historical Archive o.ä. im Fernzugriff verfügbar zu machen, sind diese Bände Bestandteil der elektronischen Ausgabe im Fernzugriff und erweitern in der bereits vorhandenen Titelaufnahme für die Internetausgabe den Erscheinungsverlauf um frühere Jahrgänge.

Im Zweifelsfall wird auch bei Online-Ressourcen im Fernzugriff keine layoutgetreue Digitalisierung angenommen.

## **4.3 Katalogisierung**

### 4.3.1 Allgemeine Verfahrensweise

Für den Nachweis eines layoutgetreu digitalisierten fortlaufenden Sammelwerks werden i.d.R. alle Angaben (z.B. Nebentitel, Impressum, Erscheinungsjahre) der Primärausgabe, die im Digitalisat wiedergegeben werden, mit in die Titelneuaufnahme übernommen. D.h., dass z.B. im Feld **410\_/ 412\_** die Angaben der Primärausgabe erscheinen, während das Impressum des Digitalisats im Feld **611\_/613\_** erfasst wird. Durch Mitnahme dieser Angaben ist es möglich, bei einer Recherche Treffer sowohl für die Primärausgabe als auch für das Digitalisat zu erhalten.

Wenn die Primärausgabe bereits in der ZDB vorhanden ist, kann unter Beachtung der **Erfassungshilfe 7.2** diese Titelaufnahme (Primärausgabe) dupliziert und für die Erstellung der Neuaufnahme (Digitalisat) genutzt werden. Über das Minimalformat hinausgehend *müssen* Titelaufnahmen für Digitalisate folgende Felder enthalten:

058\_ 076c 610\_/610a 611\_/613\_ 619\_/619b/619c (wenn zu ermitteln oder bekannt) 653\_

Folgende Felder *können* hinzukommen, wenn die betreffenden Daten vorliegen:

076d (besitzt temporären Charakter; soll nach erfolgter Digitalisierung gelöscht werden)

545a |b-d *(in Altdaten: 622a/628a)*

621b

654\_

und die üblichen Felder für Titelverknüpfungen.

Zu weiteren Feldern im Exemplarsatz vgl. **Erfassungshilfe 7.2**.

### Beispiel (gekürzt)

...

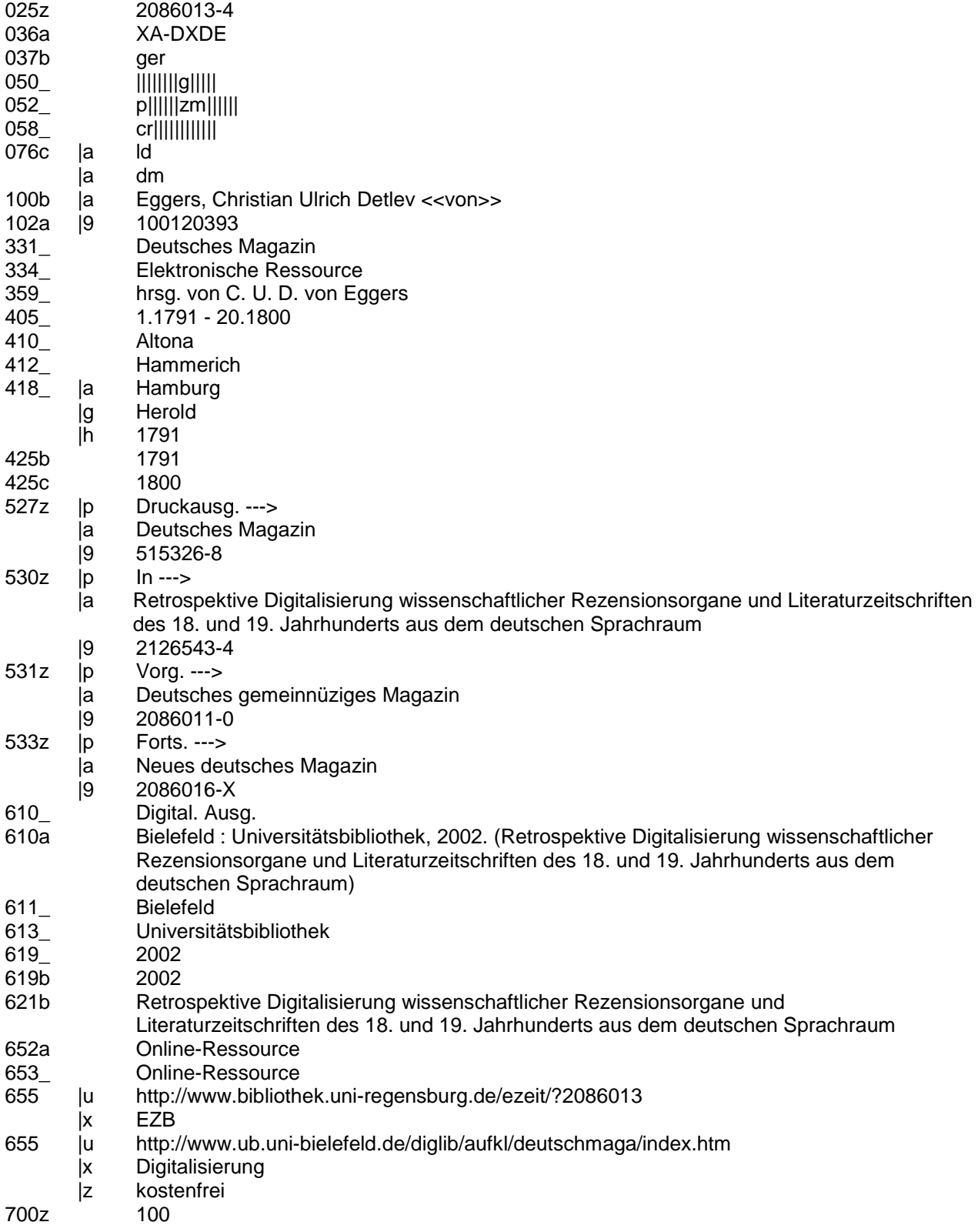

Bestands-Angabe des Besitzers des Digitalisierungs-Masters

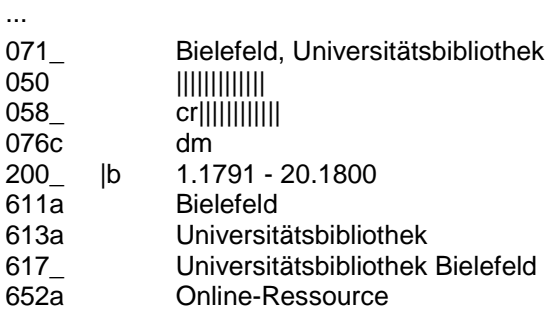

Bestands-Angabe z.B. von Nutzern über die EZB:

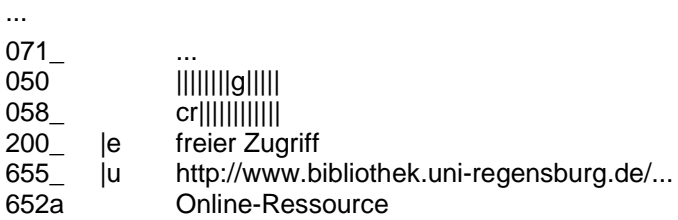

Im Folgenden werden lediglich die Informationen festgehalten, die über die allgemeinen Bestimmungen und die Ausführungen der Erfassungshilfe hinausgehen. Durch Besetzung des Feldes 076c mit "Id" sind layoutgetreu digitalisierte Titel in der ZDB selektierbar. "dm" steht für Digitalisierungsmaster. **076c** mit den Codes "Id" und "dm" besetzt, erfordert die Erfassung des Feldes **610\_/610a** [vgl. unten].

**405\_** wird mit den Angaben des Originals besetzt. Wenn im Rahmen eines Projekts aber nur Teile des gedruckten Originals digitalisiert werden, werden auch nur die Angaben für diesen Zeitraum erfasst. Zusätzlich wird 405\_ die Angabe "mehr nicht digitalisiert" erfasst.

Die URL der layoutgetreu digitalisierten Ressource im Fernzugriff erhält in **655\_** im Unterfeld \$x die Codierung "Digitalisierung" bzw. "Langzeitarchivierung", wenn dieser Sachverhalt vorliegt.

Die folgenden aus der Titelaufnahme der Primärausgabe duplizierten Felder werden entfernt. Ein Reprint-Vermerk in **510\_**, der eine gedruckte Sekundärform beschreibt, und die Angaben zu sekundären Mikrofiche-Ausgaben in den Feldern **050\_ Pos.3**, **057\_**, **610\_/610a**.

Das Feld 610 /610a enthält die spezifische Fußnote des Digitalisats. Da das Feld 610a in der ACC01 indexiert wird, stehen zu Recherchezwecken die Indizes "WRD", "WVE" oder "WOR" zur Verfügung.

Häufig wird eine Anzahl layoutgetreu digitalisierter Zeitschriften gemeinsam über eine Website zugänglich gemacht (z.B. Gallica, Making of America). Sofern eine Titelaufnahme für die Website bereits vorliegt, wird über die Felder **530z/529z** In/Darin verknüpft. Bei umfangreicheren Websites muss die Darin-Verknüpfung entfallen. Ansonsten wird zunächst die Titelaufnahme der Website erstellt. Wenn keine eigene Titelaufnahme der Website vorliegt, kann diese Information auch im Feld **621b** abgelegt werden.

Wenn eine Zeitschrift als elektronische Ressource im Fernzugriff erscheint und es neben der Internetausgabe eine layoutgetreu digitalisierte Sekundärausgabe gibt, werden diese beiden Ausgaben als Parallelausgaben über **527z** verknüpft.

Beispiel (gekürzt und fingiert)

...

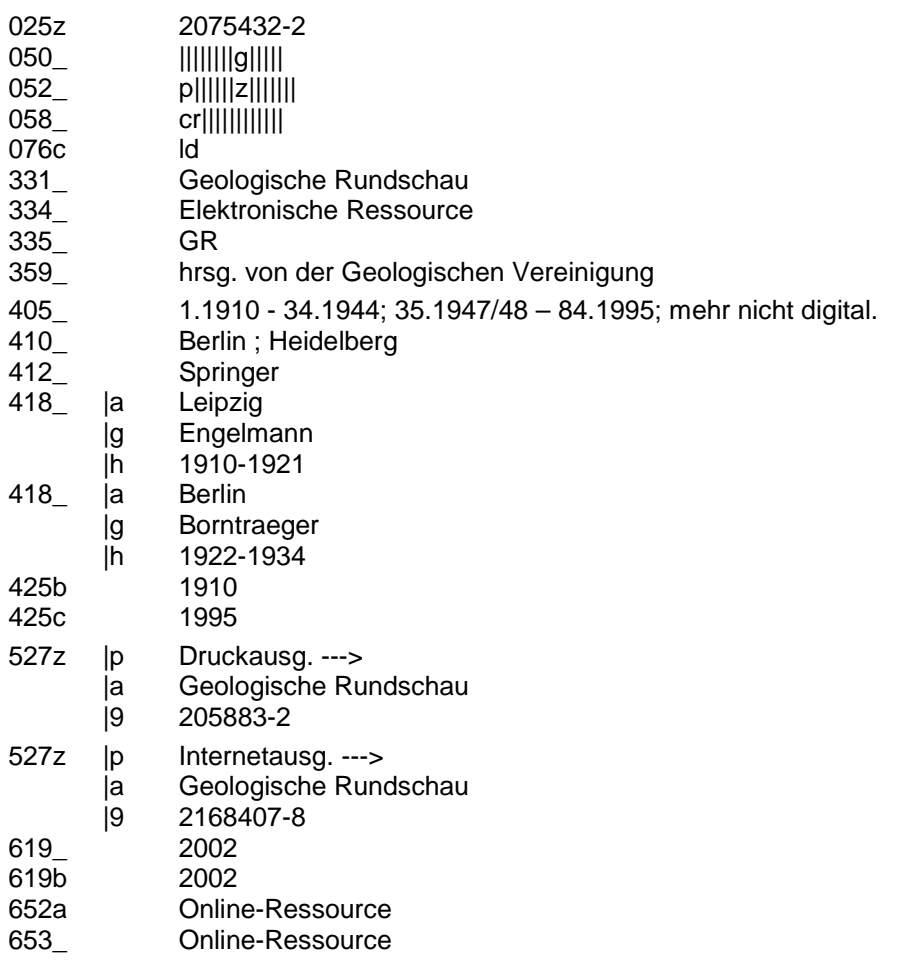

…

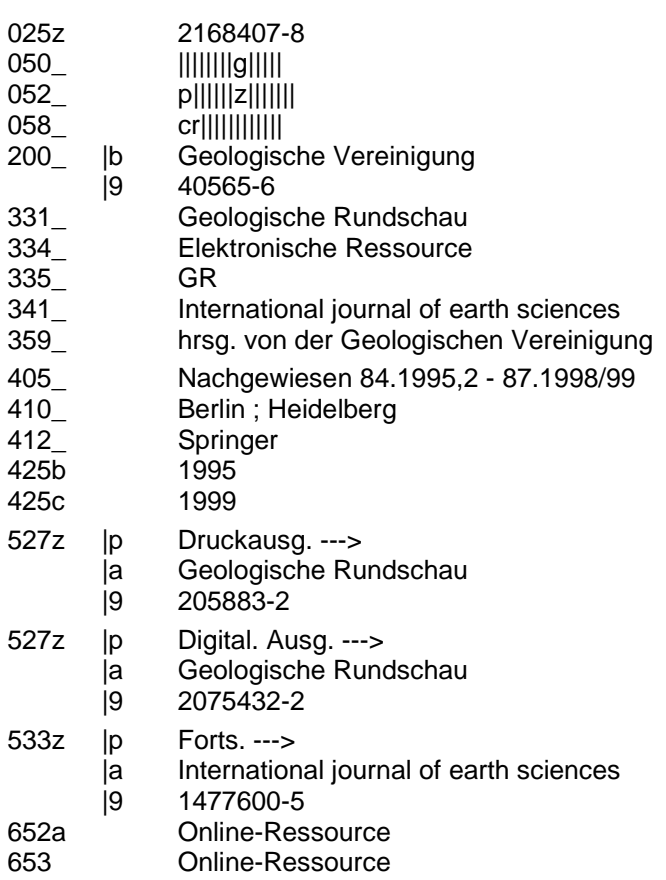

Erscheint ein Werk (Konkordanz) vollständig bzw. überwiegend in einem fortlaufenden Sammelwerk, das layoutgetreu digitalisiert wurde, ist eine eigene Titelaufnahme für den Konkordanztitel anzulegen und zu verknüpfen.

Sofern nur einzelne Bände der digitalisierten Ausgabe Teil der Konkordanz sind, braucht für den Konkordanztitel als Ressource im Fernzugriff keine eigene Titelaufnahme erstellt zu werden. Stattdessen wird bei der Titelaufnahme der layoutgetreuen Digitalisierung im Feld **534\_** die Konkordanz (Unterfeld \$p ) und der Konkordanztitel (Unterfeld \$a) angegeben und eine einseitige Verknüpfung vom gedruckten Konkordanzwerk zur elektronischen Ausgabe vorgenommen.

Im Feld **076d** sind in der ZDB Angaben über Bestandsschutzmaßnahmen von deutschen Bibliotheken zu speichern. Zur Vermeidung von Doppelarbeit ist es sehr wichtig, dass Bibliotheken in diesem Feld bereits ihre Digitalisierungsabsicht weiterer Bände mitteilen. Nach Abschluss des Digitalisierungsprojekts wird dieses Feld durch Korrekturantrag an die ZRT-Berlin wieder gelöscht.

### 4.3.2 JSTOR (Ausnahmeregelung)

Von JSTOR bereitgestellte Titel werden gemäß Beschluß der 27. Sitzung der AGDBT (17/18. Mai 2000) generell nicht als layoutgetreue Digitalisierung, sondern als allgemeine, elektronische Ressourcen im Fernzugriff behandelt.

Gekürztes Beispiel:

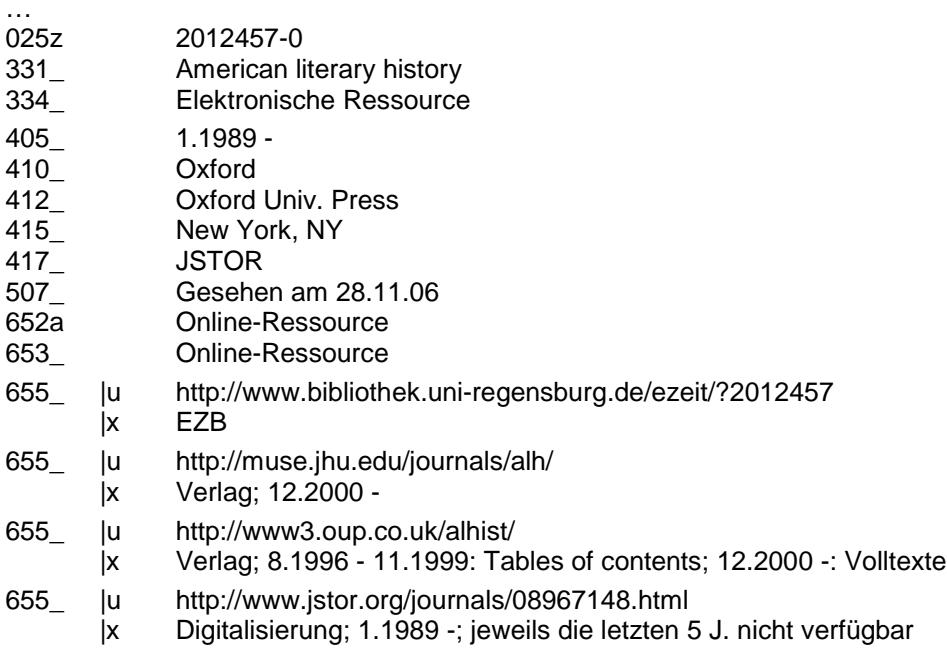

#### 4.3.4 Sonderfall: Verzicht auf Titelsplit

Das Prinzip der Katalogisierung auf der Basis des Originals wird in Fällen modifiziert, in denen fortlaufende Sammelwerke über einen sehr langen Zeitraum erscheinen. Zum Zeitpunkt der layoutgetreuen Digitalisierung liegt das Erscheinen der Primärausgabe häufig viele Jahre zurück, sodass die in den Titelaufnahmen enthaltenen bibliographischen Angaben wie beispielsweise Titeländerungen, Erscheinungsverlauf, Wechsel des Verlagsorts bzw. des Verlegers, Konkordanzen, der Erscheinungsverlauf von Beilagen etc. zuverlässig und keinen Veränderungen mehr unterliegen.

Wenn ein solches fortlaufendes Sammelwerk layoutgetreu digitalisiert wurde **und** der Betreiber einer Website die digitalisierten Bände unter **einem Hauptsachtitel** und von **einer Website** aus verfügbar macht, wird bei der Katalogisierung dieser Bände auf Titelsplits verzichtet und die vorliegende Titelfassung als Hauptsachtitel verwendet. Alle anderen bibliographischen Informationen der Primärausgaben werden wie unter 4.3.1 beschrieben behandelt.

Bestehen Zweifel, ob die Voraussetzungen für 4.3.4 gegeben sind, sind die allgemeinen Bestimmungen anzuwenden.

Beispiel:

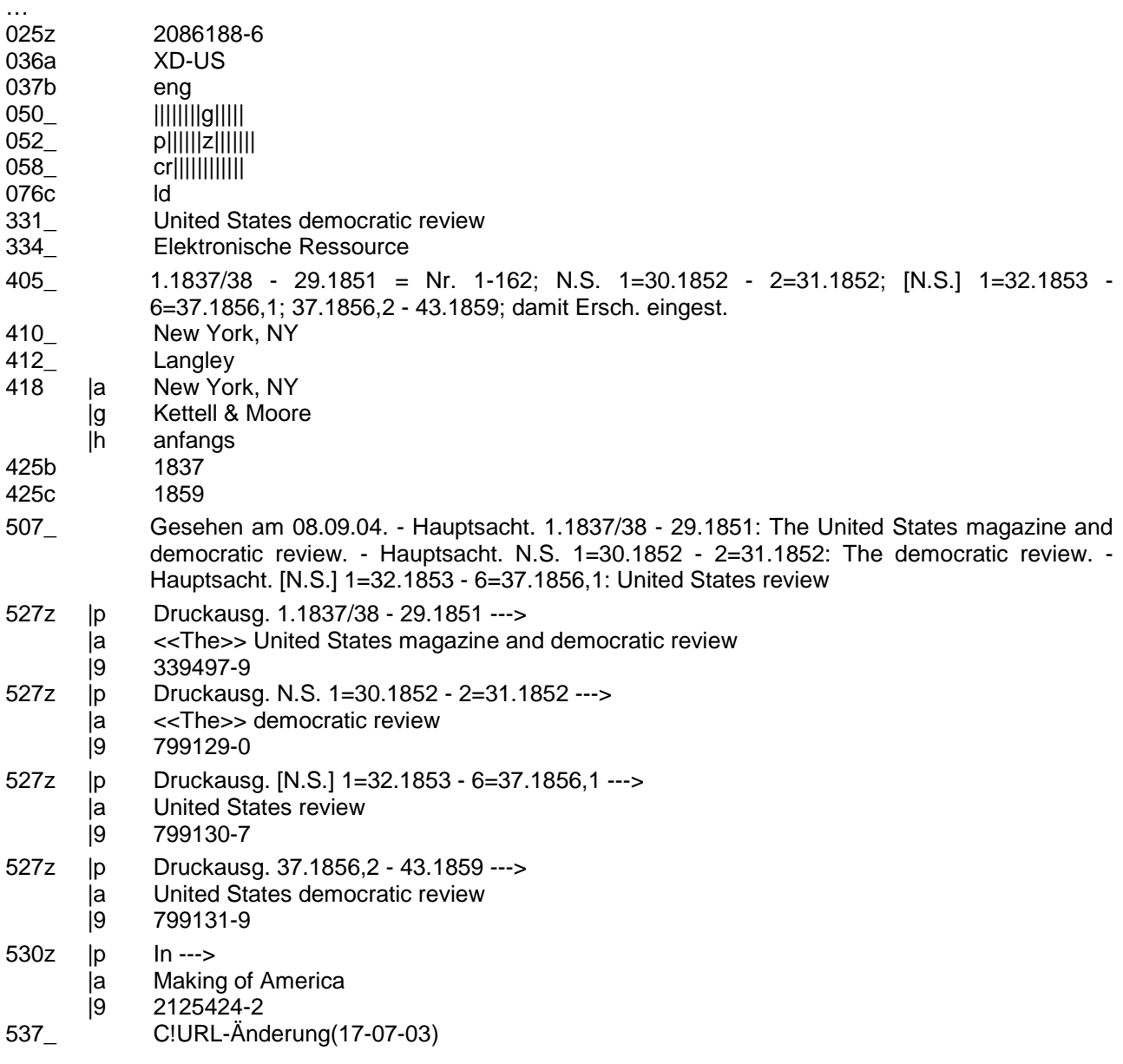

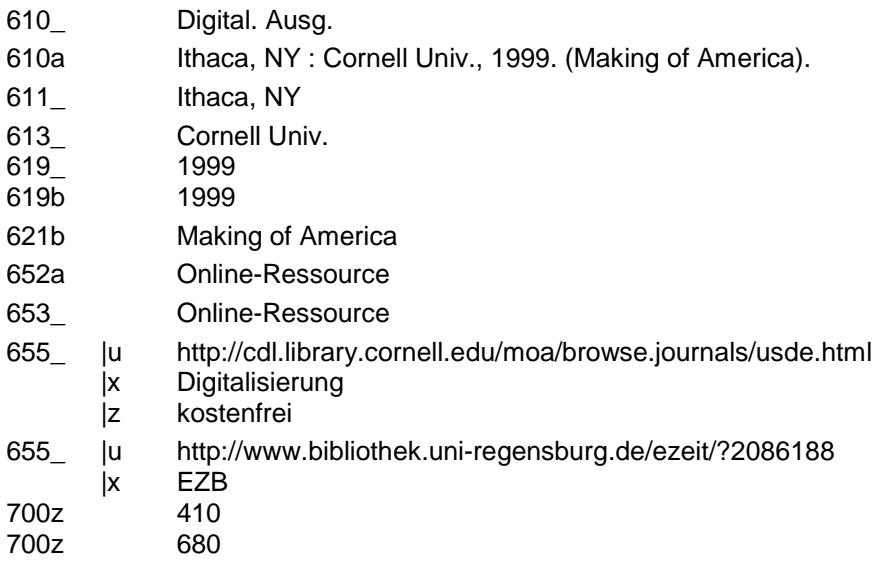

Felder, die die Sekundärausgabe beschreiben (z.B. **076c**, **610\_/610a** u.a.) sind wie oben beschrieben zu besetzen und die Verknüpfungen zwischen Druckausgaben und digitalisierter Ausgabe als Korrektur an die ZRT zu melden. Die Erscheinungsorte bzw. Verlage werden in **418\_** angegeben.

#### **6 Elektronische Publikationen mit integrierender Erscheinungsweise<sup>3</sup>**

#### **6.1 Definitionen**

Elektronische Ressourcen im Fernzugriff, die nach der integrativen Methode erstellt werden, weisen keine einzelnen/getrennten Teile wie die elektronischen Zeitschriften auf, sondern die Updates werden Bestandteile der Publikation, die nachträglich nicht mehr erkennbar sind.

Die von der Zeitweiligen Expertengruppe Elektronische Ressourcen der Arbeitsstelle für Standardisierung herausgegebenen Empfehlungen für "Continuing integrating resources" (ftp://ftp.ddb.de/pub/standardisierung/regelwerke/rak-nbm/Empfehlungen\_CIR.pdf, im Folgenden als "Empfehlungen" zitiert; wörtliche Zitate im Rahmen) stellen aus dem Entwurf der ISBD(CR). International Standard Bibliographic Description für Serials and Other Continuing Resources (früher ISBD(S)) folgende Definitionen wichtiger Begriffe zur Verfügung:

#### **Continuing resource**

Eine bibliographische Ressource, die fortlaufend und ohne vorher festgelegten Abschluss erscheint. Zu den fortlaufenden Publikationen zählen fortlaufende Sammelwerke (Serials) und fortlaufende integrierende Ressourcen (Continuing integrating resources).

#### **Integrating resource**

Eine bibliographische Ressource, die durch Updates ergänzt oder verändert wird, die nicht voneinander unterscheidbar bleiben, sondern in das Gesamtwerk integriert werden. Integrierende Ressourcen können sowohl begrenzt als auch fortlaufend sein. Beispiele für integrierende Ressourcen sind aktualisierte Loseblatt-Ausgaben und Websites. "Empfehlungen", S. 5

Da im ISBD(CR)-Entwurf keine Definitionen für Datenbank und Website enthalten sind:

#### **Ergänzende Definitionen nach Bernhard Eversberg (E-Mail an die rak-list vom 31.7.02)**

#### **Datenbanken**

Datenbanken bestehen aus Datensätzen und Funktionen zum Umgang mit diesen.

Datensätze sind strukturierte Texte, die aus Datenelementen bestehen. Eine Datenbank kann auch Sätze unterschiedlicher Struktur enthalten.

Funktionen umfassen vor allem Suche, Bearbeitung, Eingabe neuer Sätze, Sortieren, Ausgeben beliebiger Teilmengen in variabler Struktur.

#### **Web-Site**

Vollständiges Angebot eines Teilnehmers im Internet. Gesamtheit zusammengehöriger Webdokumente und damit verbundener Dateien, Datenbanken und Scripte. Eine Web-Site hat im Allgemeinen einen Startpunkt (Homepage), von dem aus alle Bereiche des Angebots erreichbar sind.

<sup>&</sup>lt;sup>3</sup> Eine Überarbeitung dieses Kapitels wird nach Einführung der neuen Splitregeln erfolgen.

#### **6.2 Kriterien für die Aufnahme in die ZDB**

Zu den elektronischen Publikationen mit integrierender Erscheinungsweise, die in die ZDB aufgenommen werden, gehören vor allem Datenbanken und Web-Sites.

Die meisten derartigen Publikationen sind fortlaufender Natur. Es gibt jedoch z.B. auch Datenbanken, die nach einer gewissen Zeitspanne nicht weiter aktualisiert werden und dann abgeschlossen sind. In die ZDB aufzunehmende Online-Publikationen müssen also zu den fortlaufend erscheinenden Publikationen gehören, die keinen von vornherein geplanten Abschluss haben. Bei parallel oder als Fortsetzung zu bereits in der ZDB vorhandenen fortlaufenden Sammelwerken kann dieses Kriterium als gegeben unterstellt werden.

Außerdem deuten Begriffe im Titel wie Bibliographie, Zeitschriftenschau, catalogue u.ä. auf fortlaufendes Erscheinen hin, ähnlich wie dies auch für Printausgaben fortlaufender Sammelwerke gilt.

Die "Empfehlungen" schlagen zur Klärung der Abgrenzung begrenzt/fortlaufend Folgendes vor:

*Zur Abgrenzung, ob es sich bei der Online-Ressource um ein begrenztes oder um ein fortlaufendes Werk handelt, sollten neben den in §RAK-NBM 115,1,H genannten Informationsquellen zur bibliographischen Beschreibung auch vorliegende Metadaten sowie weitere Informationsquellen, z.B. Verkaufsprospekte, Verlagskataloge, Erwerbungsunterlagen, sonstige Informationsmaterialien etc. herangezogen werden, wenn dies möglich ist und mit vertretbarem Aufwand erfolgen kann.* "Empfehlungen", S. 2

*Änderungen in Hilfetexten, im Webdesign oder in der Rechercheoberfläche allein sind kein Kriterium für eine fortlaufende Online-Ressource. Datenbanken, Web Sites sind nicht per se fortlaufende Online-Ressourcen. Erst nach Prüfung der Definitionskriterien am Objekt erfolgt die Zuordnung zu den begrenzten oder den fortlaufenden Online-Ressourcen. So gehören z.B. Projektdatenbanken, inhaltlich und im Umfang begrenzte Datenbanken zu den begrenzten Online-Ressourcen.* "Empfehlungen", S. 3

Neben den schon erwähnten Begriffen im Titel, die auf Periodizität hindeuten (z.B. Jahresbericht), können auf ein fortlaufendes Erscheinen bei Online-Publikationen außerdem hinweisen: ISSN, Zählungen, die eine Periodizität zum Ausdruck bringen (z.B. Jahres- bzw. Jahrgangsangabe, ggf. mit chronologischen Bezeichnungen) und Angaben von oder Bemerkungen zu Aktualisierungszeiträumen (z.B. the database is a steadily growing collection ..., the file continues to be updated and expanded daily... u.ä.). Vgl. auch "Empfehlungen", S. 2

*Im Zweifel sollte bei der Abgrenzung zwischen begrenzten und fortlaufenden Online-Ressourcen die bibliographische Erschließung als fortlaufende Online-Ressource erfolgen.* "Empfehlungen", S. 3

Ist die Abgrenzungsfrage geklärt, schlagen die "Empfehlungen" die Zuordnung der Online-Publikation zu einer der beiden Veröffentlichungstypen vor: "Fortlaufend in einzelnen Teilen erscheinend" (Continuing successively-issued resource) oder "Fortlaufend mit integrierender Erscheinungsweise" (Continuing integrating resource). Diese Entscheidung ist wichtig, weil sowohl die AACR2 als auch die ISBD(CR) aus dieser Differenzierung unterschiedliche Katalogisierungsvorschriften besonders hinsichtlich des Splittens ableiten. Zu den Online-Publikationen, die in einzelnen Teilen mit oder ohne chronologischen Bezeichnungen erscheinen, gehören die elektronischen Zeitschriften, die *im Gegensatz zur Praxis der ZDB* gemäß AACR2 bei gravierenden Titeländerungen gesplittet werden. Zur Gruppe der Online-Publikationen, die nach der integrierenden Methode aktualisiert werden, gehören Datenbanken und Web-Sites, die *übereinstimmend mit der Praxis der ZDB* auch bei AACR2 bei gravierenden Titeländerungen nicht gesplittet werden. Vgl. 3.4.6

*Liegt eine fortlaufende Online-Ressource vor, die in mehreren Teilen erschienen ist und deren Teile dauerhaft unterscheidbar sind (z.B. Jahrgang, Heft), wird diese fortlaufende Online-Ressource der Gruppe "Continuing successively-issued resource" zugeordnet. Liegen die einzelnen Teile nicht als unterscheidbare Einheiten vor, erfolgt die Zuordnung zu der Gruppe "Continuing integrating resource".* "Empfehlungen", S. 3

### **6.3 Bestimmung des Hauptsachtitels und der Haupteintragung**

*Nach dem derzeitigen AACR2-, ISBD(CR)-Revisionsstand wird bei "Continuing integrating resources" die bibliographische Beschreibung auf die neueste Vorlage gestützt. ...* "Empfehlungen", S. 3

... *Des Weiteren sollen bei fortlaufenden Online-Ressourcen flankierende, weiterführende Links der Startseite nicht als Teil der "Continuing successively-issued resource" bzw. "Continuing integrating resource" gelten und bleiben demzufolge in der bibliographischen Beschreibung unberücksichtigt. Zudem können weitere flankierende Informationen, z.B. technischer Service oder aktuelle Meldungen unberücksichtigt bleiben oder bei Bedarf im Fußnotenbereich aufgeführt werden.* "Empfehlungen", S. 4

Wie grundsätzlich bei den Titelaufnahmen der ZDB wird auch bei elektronischen Publikationen mit integrierender Erscheinungsweise der bibliographischen Beschreibung die jeweils neueste Vorlage zu Grunde gelegt. Gemäß NBM §115,1,H werden bei Online-Publikationen die für die Einheitsaufnahme notwendigen Angaben übernommen:

a. von der Startseite der Publikation (auch Homepage); bei Datenbanken vom Startbildschirm, der häufig die Form einer Suchmaske hat.

b. von den anderen internen Quellen; das sind vom Produzenten erstellte Seiten der Publikation, die zum Titel gehörende Angaben enthalten (§22); zuerst herangezogen wird diejenige Seite mit den umfassendsten Angaben zum Titel und mit der ausführlichsten Titelfassung.

Anm.: Außer der Startseite handelt sich dabei um alle anderen Seiten einer Publikation, die mittels weiterer URLs adressierbar sind.

Diese Anweisung ist bei Datenbanken, die aus sehr vielen Einzeldatenbanken bestehen, und bei Aggregatordatenbanken eventuell nicht anwendbar.

c. von externen Quellen der Publikation; das sind zur Publikation gehörende Daten, die dynamisch erst zum Zeitpunkt des Benutzerzugriffes z.B. aus gespeicherten Metadaten aufgebaut werden und Frontdoor-Seiten.

Anm.: Die Frontdoor ist die Startseite eines Online-Angebots, die in der Regel Teil eines Dokumente-Managementsystems ist und nicht vom Produzenten der Publikation, sondern von anderen Produzenten erstellt wurde.

Bei der Bestimmung des zuerst zu berücksichtigenden Titels als Hauptsachtitel sollte derjenige gewählt werden, der die ausführlichste Titelfassung bietet. Diese Bestimmung kann jedoch nur Anwendung finden, wenn zwei oder mehr Titelfassungen in *ähnlicher Gestaltung* miteinander konkurrieren. Eine Titelfassung von einem seitlichen Rahmen/Menüleiste sollte, auch wenn sie die ausführlichere ist, nicht zum Hauptsachtitel werden.

Weitere in der Publikation vorhandene Titelfassungen werden als Nebentitel behandelt und in den Feldern **505\_** bzw. **507\_** erfaßt.

Die gemäß RAK-NBM §162,0 (RAK-NBM-Präzisierungen) vorgeschriebenen Angaben zur Haupttitelstelle und zum Hauptsachtitel werden im Feld **507\_** gemacht, jedoch nur dann, wenn in seltenen Einzelfällen der Hauptsachtitel von anderen Stellen als von der Haupttitelstelle entnommen wurde.

Beispiele:

- 507\_ Hauptsacht. aus d. Readme-Datei
- 507\_ Hauptsacht. fingiert

Gemäß RAK-NBM §697,3 erhalten fortlaufende Sammelwerke aller Materialarten die Haupteintragung nach den RAK-WB. Abweichend von den RAK-WB-Präzisierungen im ZETA **Unter-** **reihen und fortlaufende Beilagen** 2.2 gilt für Titel maschinenlesbarer Ausgaben, die den Titel eines dazugehörigen Gesamtwerks enthalten, z.B. "Beratungsführer *online*", dass sie nicht als Unterreihe (Beratungsführer / Beratungsführer *online*), sondern grundsätzlich unter dem vorliegenden Hauptsachtitel angesetzt werden. Diese Regelung gilt ebenfalls für Titel, die den Titel des dazugehörigen Gesamtwerkes in Initialform enthalten.

## **6.4 Allgemeine und spezifische Materialbenennung**

Die allgemeine Materialbenennung für Online-Publikationen lautet "Elektronische Ressource" und wird im Feld **334\_** erfasst. Diese Angabe dient der Information des Benutzers über die Art der Ausgabe und zwar bereits am Anfang der Titelaufnahme, was zur Folge hat, dass sie in der Regel auch in Trefferlisten erscheint.

Die nach RAK-NBM zusätzlich zur allgemeinen Materialbenennung vorgesehene Angabe der spezifischen Materialbenennung erfolgt im Bereich der Fußnoten im Feld **652a** und wird in der ZDB automatisch aus der codierten Belegung von MAB 050, Position 8, erstellt. Die spezifische Materialbenennung lautet "Online-Ressource" (RAK-NBM §3a,8,Anm.2, RAK-NBM-Präzisierungen). Diese Angabe wird in der ZDB im Feld **653\_** erfasst.

Die codierten Angaben über die Art der maschinenlesbaren Ausgabe erfolgen im Feld **058\_**. Dort wird u.a. auch unterschieden zwischen elektronischen Publikationen auf Datenträgern und im Fernzugriff.

## **6.5 Erscheinungsverlauf**

Die Besetzung des Feldes **405\_** ist Pflicht in den Titelaufnahmen der ZDB, deshalb ist auch bei Online-Publikationen mit integrierender Erscheinungsweise eine – eventuell provisorische – Angabe erforderlich. Dabei soll der frühestmögliche Erscheinungszeitraum berücksichtigt werden. Fehlen die üblichen Angaben in der Publikation, sollen vorzugsweise – falls vorhanden – Copyright-Jahre bzw. Jahres- oder Standangaben für die provisorische Angabe verwendet werden. Gegebenenfalls kann sogar nur das Jahr, in dem die Titelaufnahme erstellt wird, als provisorische Angabe in **405\_** angegeben werden.

### **6.6 Systemvoraussetzungen und andere Hinweise in Fußnoten, Angabe der URL**

Bei elektronischen Publikationen im Fernzugriff werden gemäß RAK-NBM §161b (RAK-NBM-Präzisierungen) Angaben über Systemvoraussetzungen, Zugang und Adresse gemacht.

Die Angaben zu den Systemvoraussetzungen können gemacht werden, wenn sie der Vorlage zu entnehmen sind. Sollen die Angaben gemacht werden, werden sie vorlagegemäß oder in strukturierter Form im Feld **654\_** eingegeben, wobei sie durch den Text "Systemvoraussetzungen:" eingeleitet werden müssen.

Grundsätzlich ist die Angabe der Systemvoraussetzungen in der ZDB bei allen elektronischen Publikationen im Fernzugriff freigestellt.

Angaben zum Zugang können - wenn sie für zweckmäßig gehalten werden - ebenfalls im Feld **654\_**, ggf. nach den Systemvoraussetzungen gemacht werden. Diese Angaben müssen eingeleitet werden durch "Zugriffsart:".

In der ZDB werden nur dann Angaben zum Zugang gemacht, wenn es sich bei der zu katalogisierenden Publikation **nicht** um eine Internetpublikation handelt.

Die Adresse einer elektronischen Publikation im Fernzugriff wird in der ZDB im Feld **655\_** angegeben. URLs (Uniform Resource Locator) werden im Unterfeld \$u angegeben. Auf einen einleitenden Text wird jedoch verzichtet; im ZDB-OPAC erscheint das Label "URL:".

Eventuelle Erläuterungen zur URL bzw. zu mehreren URLs zu einem Titel erfolgen im Feld **655\_,** Unterfeld \$x**.**

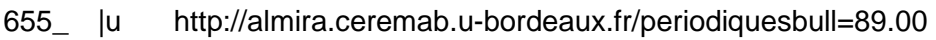

- |x Verlag; bis 95.1998,1
- 655\_ |u <http://link.springer.de/link/service/journal00208/index.htm>
	- |x Verlag; ab 95.1998,2

Das Prinzip, die bibliographische URL<sup>4</sup> auf jeden Fall in der Titelaufnahme anzugeben, ist eventuell nicht in allen Fällen anwendbar. Teilnehmer, die einen kostenpflichtigen Zugang erworben haben, können oft keine bibliographisch relevante URL ermitteln, die anderen Teilnehmern einen kostenfreien Zugriff auf interessante Seiten ermöglicht. Wenn leicht zu ermitteln, wäre die Angabe derjenigen URL wünschenswert, die den Zugang z.B. auf die Datenbankbeschreibung des Herstellers ermöglicht, die einem Benutzer die kostenfreie Entscheidung erlaubt, ob diese Publikation für ihn interessant ist. Ist die Ermittlung dieser URL nicht möglich, kann die URL der Homepage des Datenbankanbieters angegeben werden.

<sup>&</sup>lt;sup>4</sup> Das ist die verlags- bzw. produzentenseitig vergebene URL der Startseite, die den kostenfreien Zugang zu Inhaltsverzeichnis und/oder Abstracts erlaubt.

*Ferner empfiehlt die Expertengruppe die Angabe eines Sichtungsdatums bei allen fortlaufenden Online-Ressourcen.*

"Empfehlungen", S. 3

*...*

Diese Angabe erfolgt im Feld **507\_**.

507\_ Gesehen am 07.08.02

#### **6.7 Titelsplits/Titelverknüpfungen**

Bei nach der integrativen Methode erstellten Online-Publikationen sind Titelsplits nach ISBD-CR nur unter wenigen, genau bestimmten Voraussetzungen vorgesehen (gravierende Änderung / major change). Im Allgemeinen wird nicht gesplittet, sondern die vorhandene Titelaufnahme so korrigiert, dass sie die aktuellen bibliographischen Informationen enthält (geringfügige Änderung / minor change). Es gilt das "latest entry-Prinzip", d.h. im Feld 331\_ wird der aktuelle Titel erfasst. Früher gültige Titelfassungen werden, wenn möglich mit Datierung, im Fußnotenbereich im Feld **507\_** erfasst.

Eine gravierende Änderung bei einer Online-Publikation mit integrierender Erscheinungsweise liegt vor,

• wenn sich die Ausgabebezeichnung und der Geltungsbereich (Art, Umfang, Inhalt) verändern Manual of forestry management practices. Canadian edition Manual of forestry management practices. North American edition

Kanada ist ein Teil von Nordamerika. Wenn statt Kanada die Ausgabebezeichnung Nordamerika lautet, hat sich der regionale Bezug und damit der Umfang gravierend verändert, deshalb wird eine neue bibliographische Beschreibung angelegt, wenn der Zeitpunkt der Titeländerung feststellbar ist.

• wenn zwei oder mehr Publikationen mit integrierender Erscheinungsweise eine neue Publikation mit integrierender Erscheinungsweise bilden

British archaeology bibliography Irish archaeology bibliography à British and Irish archaeology bibliography

- wenn sich eine Publikation in zwei oder mehr Publikationen aufteilt
	- Bibliographie Kirchengeschichte und Kirchenrecht
	- à Bibliographie Kirchengeschichte
	- à Bibliographie Kirchenrecht

In diesen Fällen werden die vorhandenen Titelaufnahmen von Publikationen mit integrierender Erscheinungsweise im Erscheinungsverlauf abgeschlossen und mit der bzw. den Fortsetzungstiteln verknüpft.

Die in der ZDB üblichen Verfahrensregelungen zur Herstellung von Titelverknüpfungen zwischen parallelen oder fortsetzenden Ausgaben aller Materialarten des gleichen Werkes finden auch bei Online-Publikationen mit integrierender Erscheinungsweise Anwendung. Gelegentlich kann die Herstellung von Titelverknüpfungen jedoch Schwierigkeiten bereiten, wenn Online-Publikationen von anderen Anbietern mit anderen Ortsangaben usw. angeboten werden, sodass eine Beziehung nicht hundertprozentig festgestellt werden kann. Im Zweifelsfall sollte auf Verknüpfungen verzichtet werden.

#### **6.8 Angaben in Exemplarsätzen**

Im Feld **655\_** des Exemplarsatzes wird die lokale URL, die je nach Verbund / individueller Bibliothek unterschiedlich sein kann, angegeben. Eventuelle Erläuterungen zu dieser URL werden im selben Feld im Unterfeld \$x gegeben.

Wenn nur eine lokale URL angegeben wird, können dazugehörige Erläuterungen z.B. Zugangsbedingungen bzw. der Geltungs- und Lizenzbereich auch im Feld **200\_** Unterfeld \$e eingetragen werden.

Beispiel:

200\_ |e Zugriff nur im Hochschulnetz der Universität ... bzw. für autorisierte Benutzer

#### **6.9 Hinweise zu Online-Publikationen als Teil eines Gesamtwerkes**

Bei fortlaufenden Online-Publikationen können die Erscheinungsformen "fortlaufend in einzelnen Teilen" und "fortlaufend mit integrierender Erscheinungsweise" (3.4.9, Bsp. **11**) aufeinandertreffen.

Die "Empfehlungen" geben folgendes Beispiel:

*Gesamtprodukt: "Psycline", fortlaufend mit integrierender Erscheinungsweise Teilprodukt: Ausgewertete und verlinkte elektronische Zeitschrift, fortlaufend mit einzelnen Teilen*

und schreiben für die Katalogisierung folgendes vor:

- Datenbanken und Web-Sites, die den fortlaufenden Ressourcen mit integrierender Erscheinungsweise (Continuing integrating resources) zugehören, erhalten obligatorisch eine Einheitsaufnahme als Gesamtprodukt.
- Die Katalogisierung weiterer enthaltener Ebenen (Teilprodukte) ist dagegen fakultativ. Wenn der Nachweis benutzerfreundlich und sinnvoll ist, wird eine Katalogisierung weiterer enthaltener Ebenen (Teilprodukte) empfohlen.

Sie können entweder als enthaltene Sammelwerke in einer Fußnote ("Enth.: ..."/"Enth. u.a.: ...") plus zusätzlichem Sucheinstieg aufgeführt werden oder in getrennten Einheitsaufnahmen mit Verknüpfung ("In: ...") zum Gesamtprodukt (Vgl. 3.4.9, Beispiel 12).

- Zusätzlich zu Erschließungstiefe und Form der Erschließung ist auch die Anzahl der zusätzlichen Sucheinstiege bzw. Verknüpfungen je nach lokalen Anforderungen freigestellt.
- Auf keinen Fall sollen die verschiedenen Ebenen in hierarchischen Datenstrukturen mit überund untergeordneten Datensätzen abgebildet werden.
- Wenn nur eine fortlaufende Online-Ressource (Teilprodukt) des Gesamtprodukts erworben wurde und ein Bezug zum Gesamtprodukt nicht genannt ist, steht diese fortlaufende Online-Ressource unverbunden neben den weiteren Einheitsaufnahmen.

Val. "Empfehlungen", S. 4

Sollen keine eigenen Einheitsaufnahmen für die Teilprodukte erstellt werden, kann ein Hinweis auf die enthaltenen Datenbanken in **524\_** gegeben werden. Sucheinstiege für die Titel der Teilprodukte können in **370a/b** erfasst werden.

#### Beispiel:

- 524\_ Enth. folgende Informationspools: WISO-Net WIWI, WISO-Net SOWI, WISO-Net Presse, Pressespider, WISO-I, WISO-II, WISO-III, WISO-Bank, WISO-WAO
- 524\_ Enth. mehr als 200 Datenbanken

Liegen Ausgaben des Gesamtwerks in anderen Materialarten vor, werden Titelverknüpfungen über **527z** zu diesen verschiedenen Ausgaben hergestellt.

Desgleichen werden von den Titelaufnahmen der Teilprodukte Titelverknüpfungen zu eventuellen Ausgaben in anderen Materialarten, z.B. CD-ROM-Ausgaben, hergestellt.

Titelverknüpfungen zwischen Ausgaben verschiedener Materialarten können dem Benutzer – gegenüber dem lizensierten Zugriff bei der Online-Publikation – einen eventuellen kostenlosen Zugriff auf die Inhalte eröffnen, z.B. in einer CD-ROM-Ausgabe des Werkes, die die Bibliothek im Gegensatz zur Online-Publikation erworben hat.

Die in den einzelnen Datenbanken ausgewerteten Quellen erhalten keine eigenen Katalogisate, da die einzelne Datenbank in dieser Form und Zusammenstellung das Angebot darstellt, das katalogisiert wird.

Der Informationsverlust, der durch unterbleibende Verknüpfungen zu möglichen, eventuell parallelen Online-Ausgaben dieser Quellen entstünde, wird dabei in Kauf genommen. Gründe hierfür liegen in der Vermeidung umfangreicher Recherchen und einer Unzahl von Verknüpfungen. Bei Bedarf kann auf diese Quellen in **524\_** hingewiesen werden.

In den Titelaufnahmen der Teilprodukte sollte die Angabe der individuellen gegenüber der allgemeinen URL bevorzugt werden, da sie den direkten Zugriff auf den Eröffnungsbildschirm ermöglicht.

### **7 Anhang: Erfassungshilfen**

### **7.1 Erfassungshilfe für elektronische Ressourcen im Fernzugriff**

Liste der relevanten Felder<sup>5</sup>

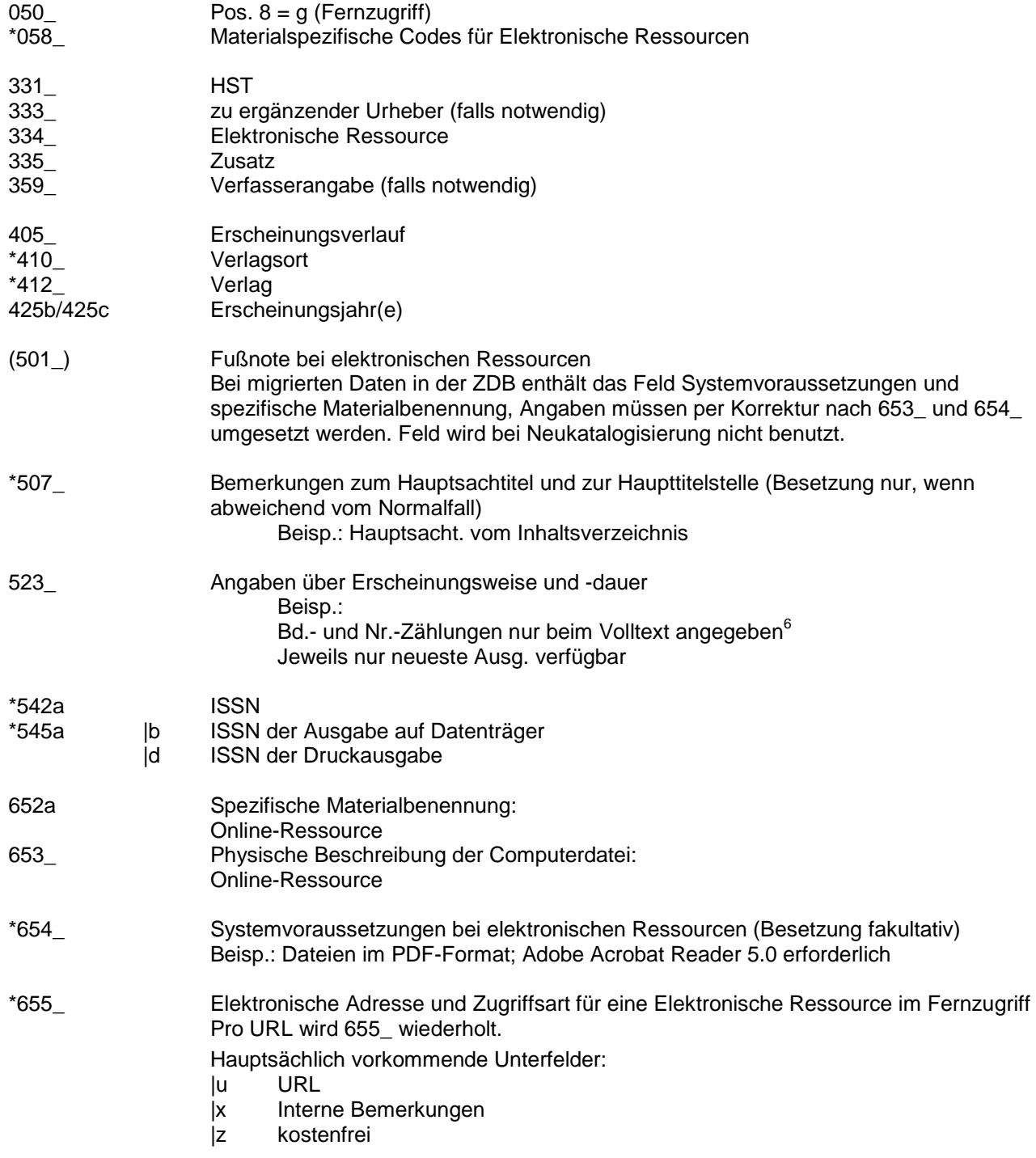

<sup>&</sup>lt;sup>5</sup> in Auswahl und z.T. mit Erfassungsbeispielen, einschließlich der für die Erfüllung des Minimalfomates notwendigen Felder<br><sup>6</sup> als Erläuterung zu den Angaben in 405\_

Folgende Angaben zur **Erläuterung der URLs** sind möglich:

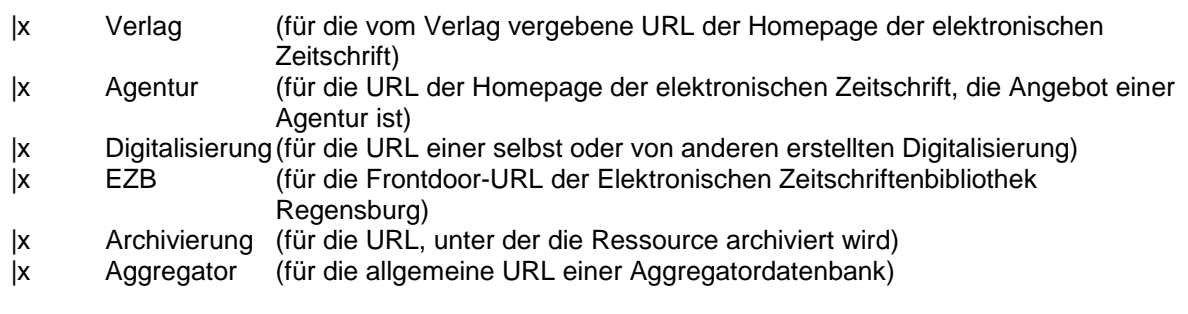

Informationen zum Umfang des Angebots werden ebenfalls im Unterfeld \$x nach den URL Erläuterungen angeben:

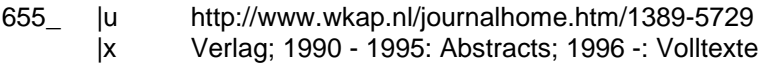

Darstellung einer **lizenzfreien** Zeitschrift:

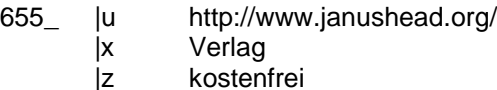

700z Notationsangabe

Exemplarsatz:

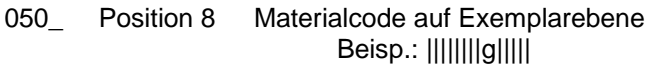

\*655\_ Elektronische Adresse und Zugriffsart für eine Elektronische Ressource im Fernzugriff Hauptsächlich vorkommende Unterfelder

- |u (lokale) URL<br>|z URL einer Re
- URL einer Readme-Datei

Titelaufnahme-Beispiel (gekürzt, teils fingiert) für eine elektronische Ressource im Fernzugriff:

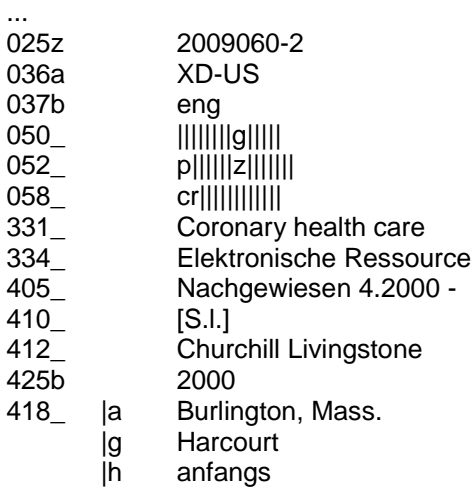

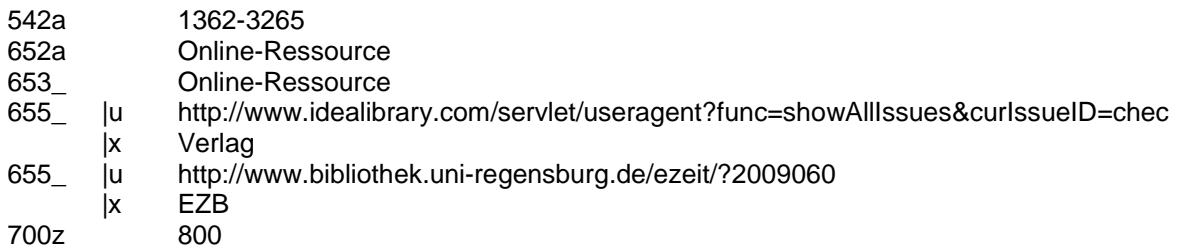

Exemplarsatz (gekürzt)

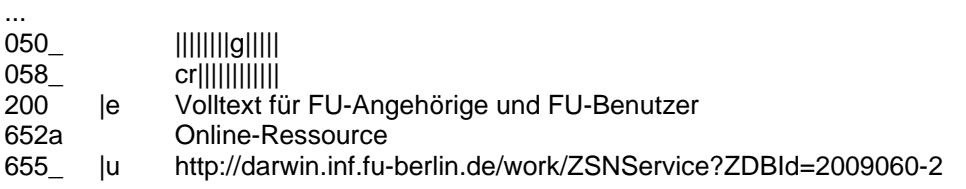

Titelaufnahme-Beispiel (gekürzt, teils fingiert) für eine lizenzfreie elektronische Ressource im Fernzugriff:

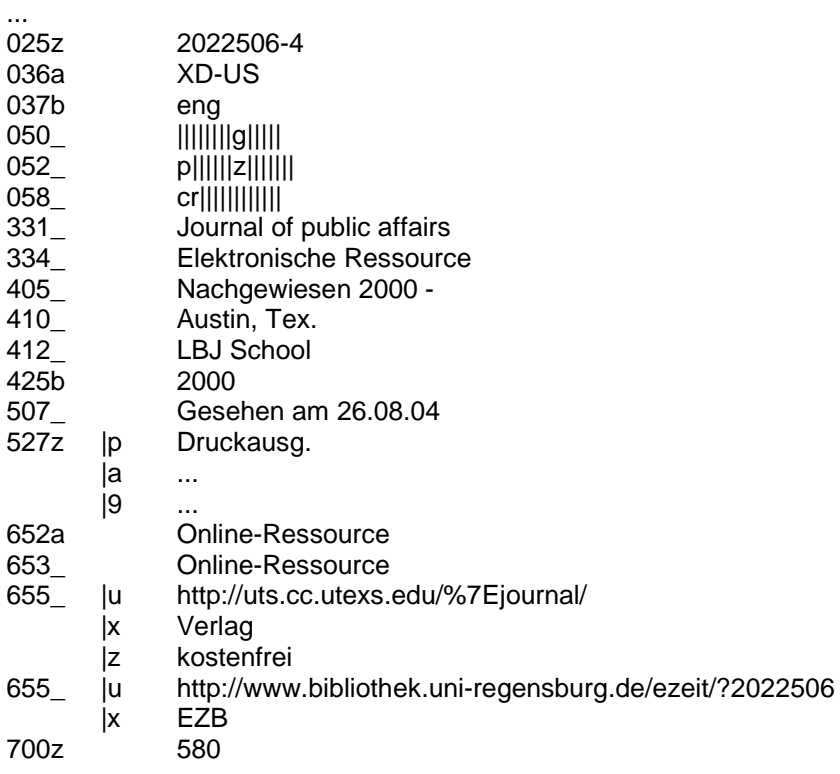

### **7.2 Erfassungshilfe für Elektronische Ressourcen im Fernzugriff**

Hier Sonderfall: layoutgetreue Digitalisierung (mit und ohne Master<sup>2</sup>)

#### Liste der relevanten Felder<sup>7</sup>

Titeldatensatz:

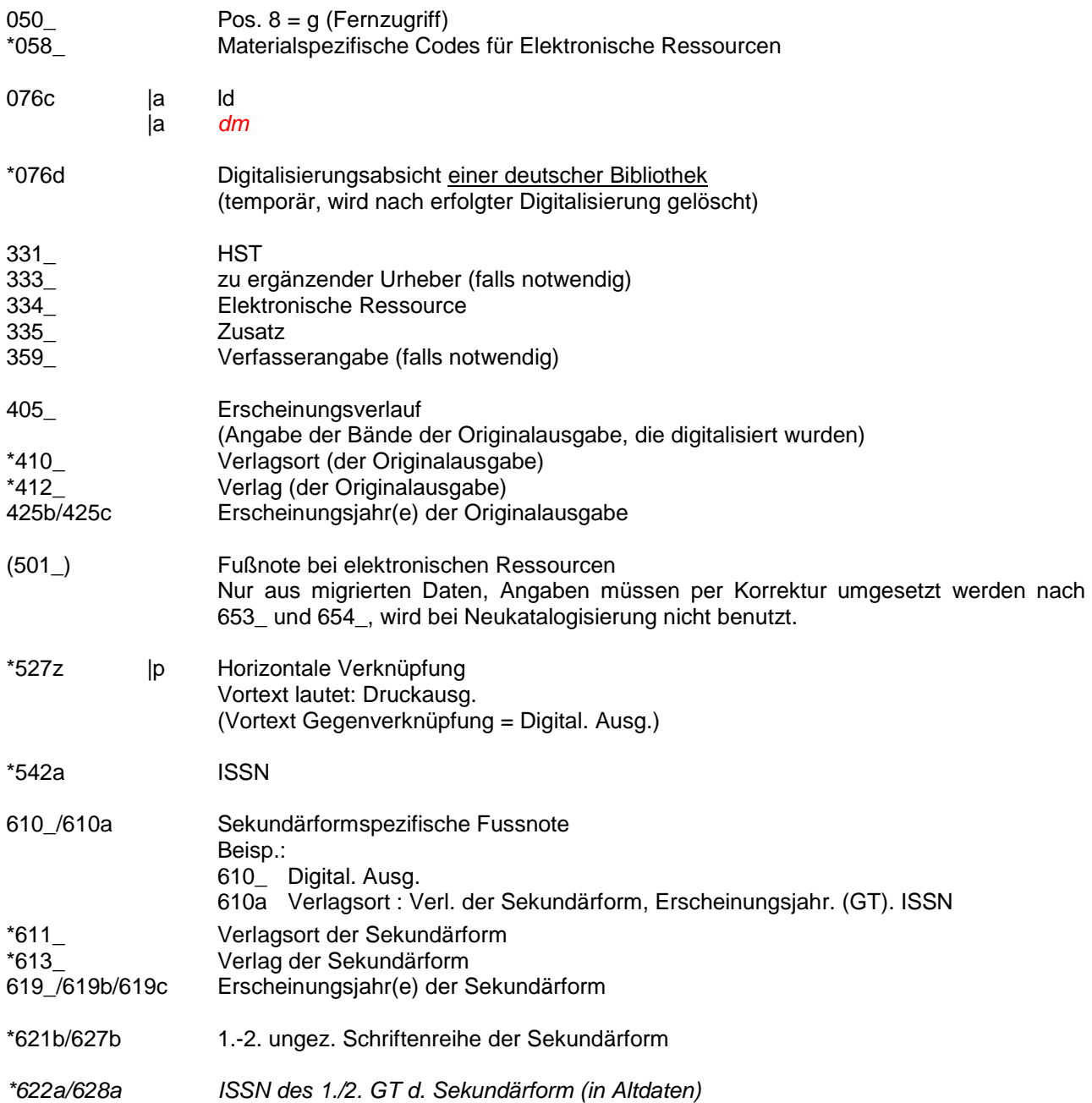

<sup>&</sup>lt;sup>7</sup> in Auswahl, einschließlich der für die Erfüllung des Minimalfomates notwendigen Felder<br><sup>2</sup> Angaben in roter, kursiver Schrift beziehen sich auf einen Digitalisierungsmaster

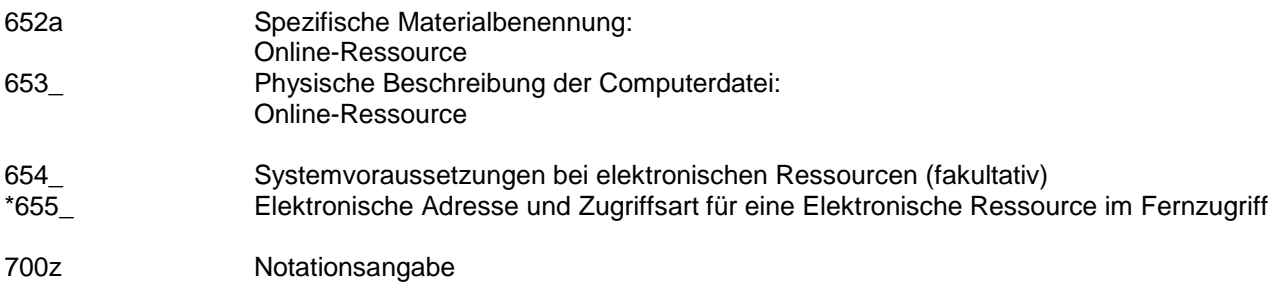

### Exemplardatensatz:

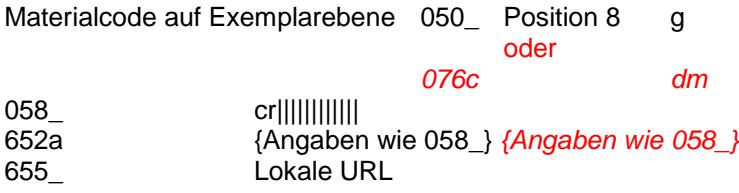

#### **fakultativ**

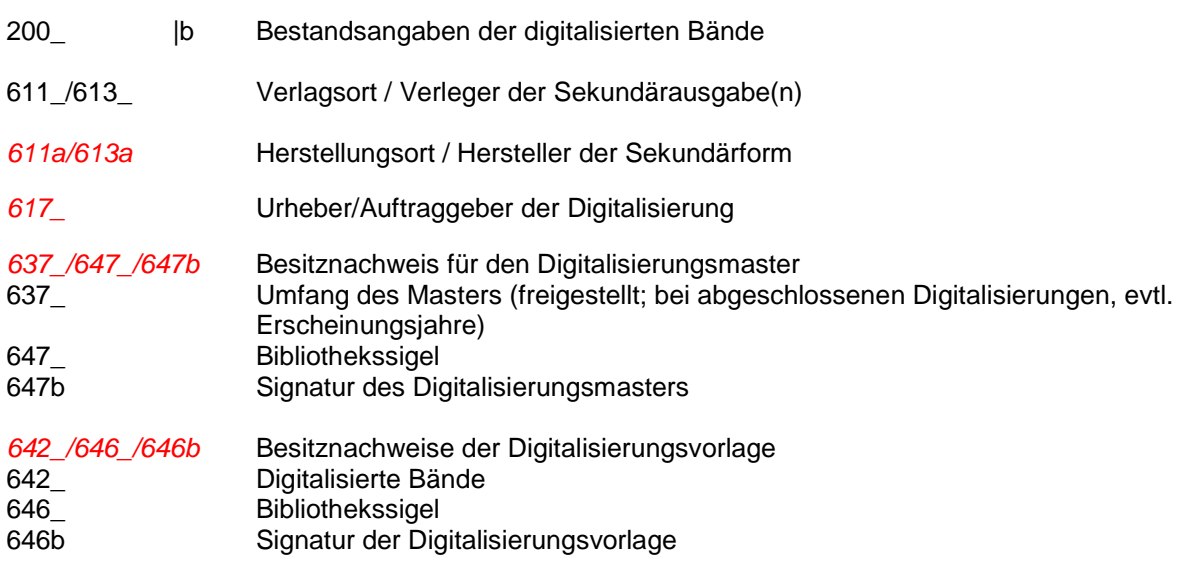

Titelaufnahmebeispiel (gekürzt, teils fingiert) für die **digitalisierte Ausgabe**:

Die Aufnahme entsteht durch Kopie der Titelaufnahme der Druckausgabe unter Hinzufügung der weiteren erforderlichen Felder. Die mit **+** gekennzeichneten Felder sind von der TA der Druckausgabe übernommen worden.

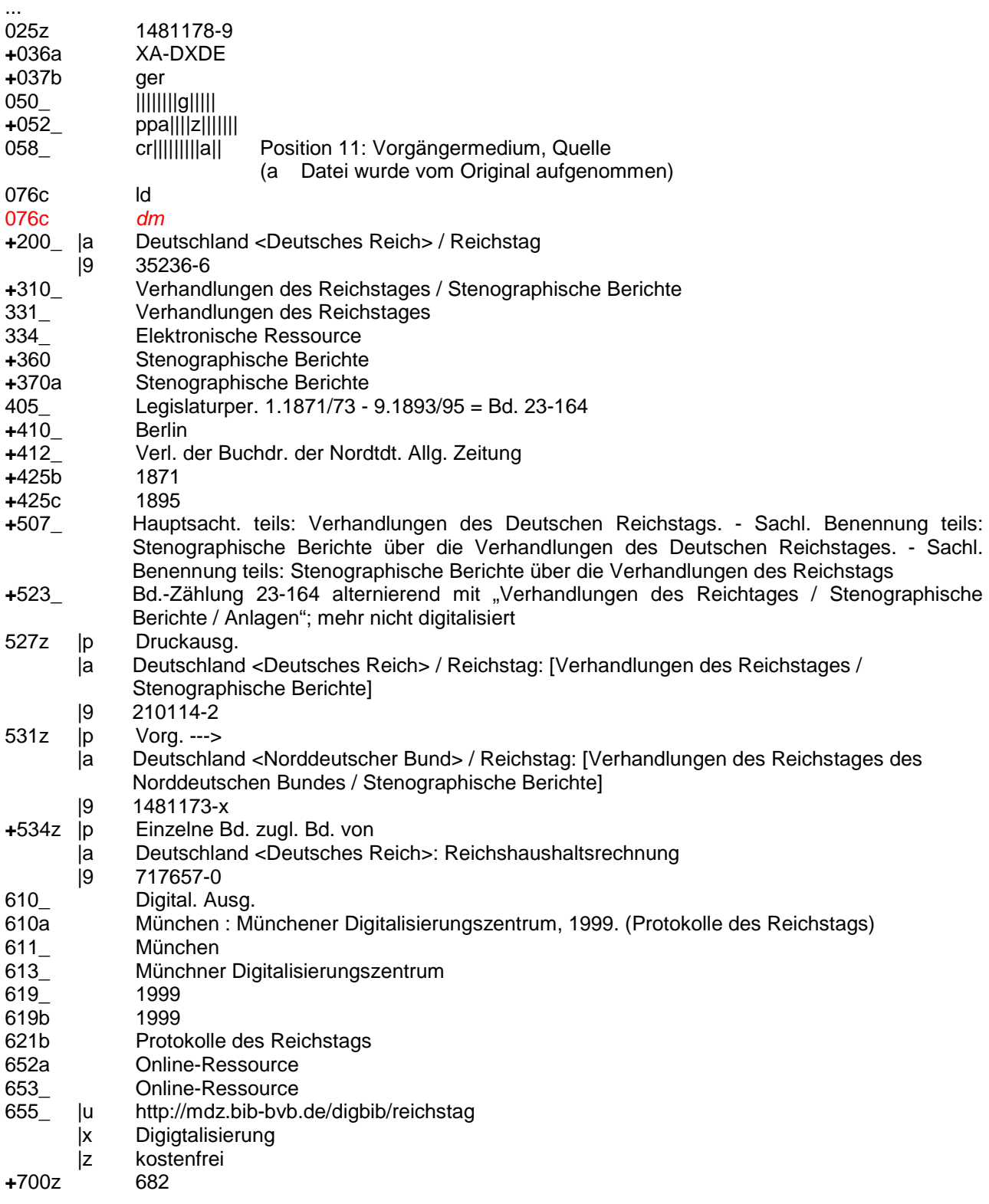

#### Faktultativ

Die digitalisierten Bände werden im Exemplarsatz folgendermaßen angegeben:

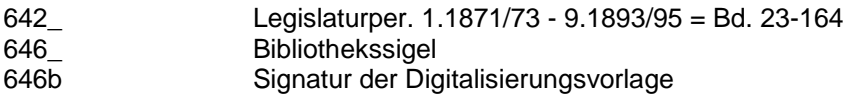

Bei Vorhandensein eines Digitalisierungsmasters müssen zusätzlich die Felder *617\_* und *637\_/647\_/647b* besetzt werden.

Titelaufnahmebeispiel für die **Druckausgabe** (Originalausgabe, gekürzt):

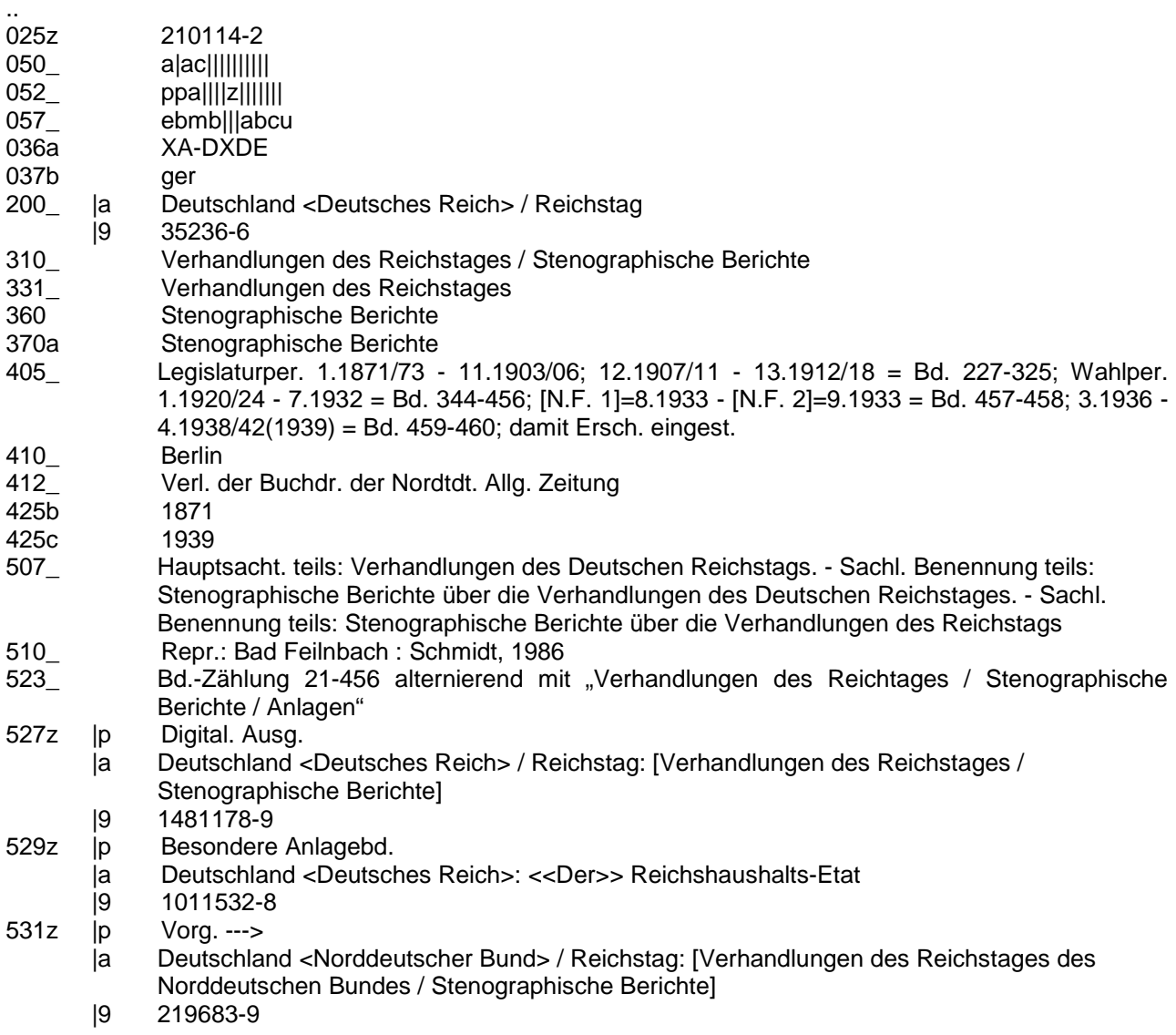

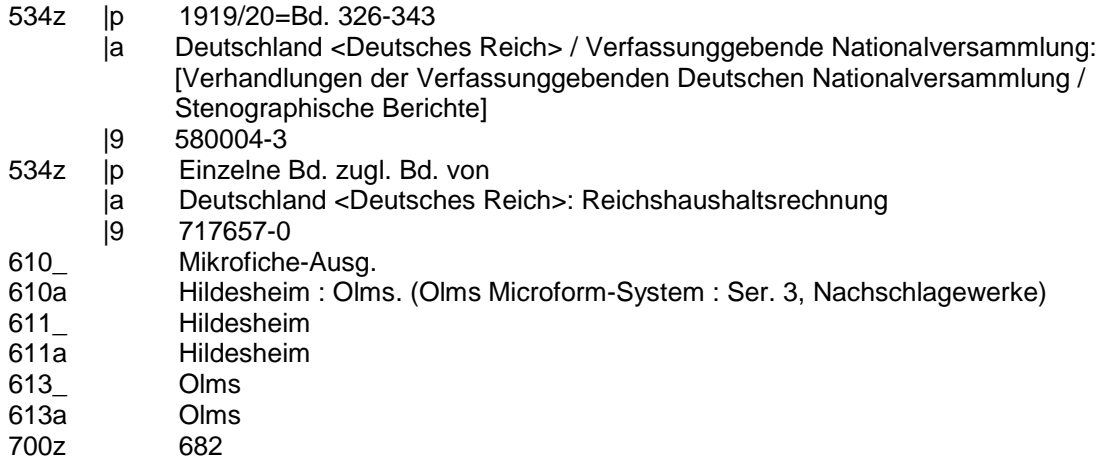

## **7.3 Erfassungshilfe für elektronische Ressourcen im Fernzugriff: Langzeitarchivierung**

#### Liste der relevanten Felder<sup>8</sup>

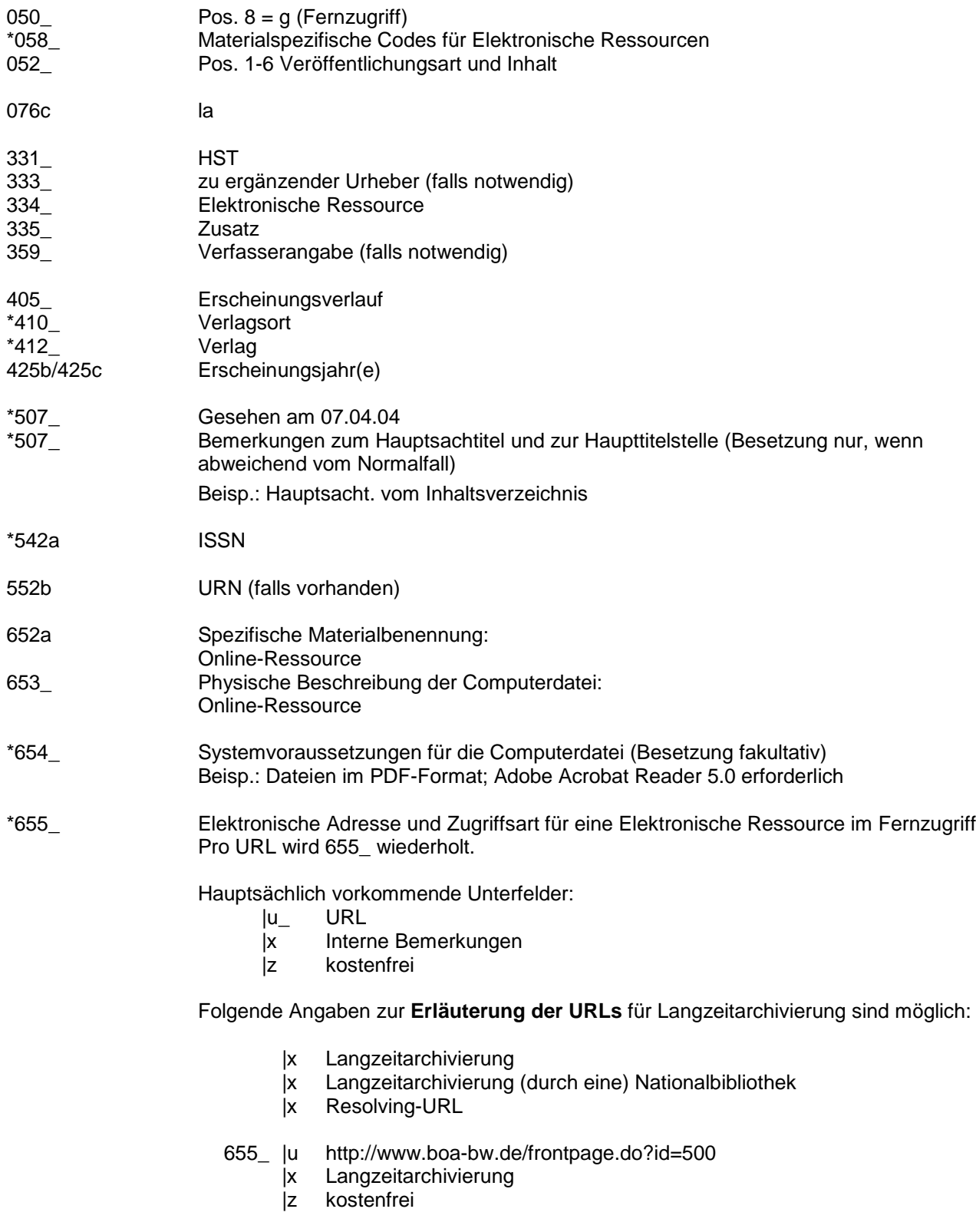

<sup>&</sup>lt;sup>8</sup> in Auswahl und z.T. mit Erfassungsbeispielen, einschließlich der für die Erfüllung des Minimalformates notwendigen Felder

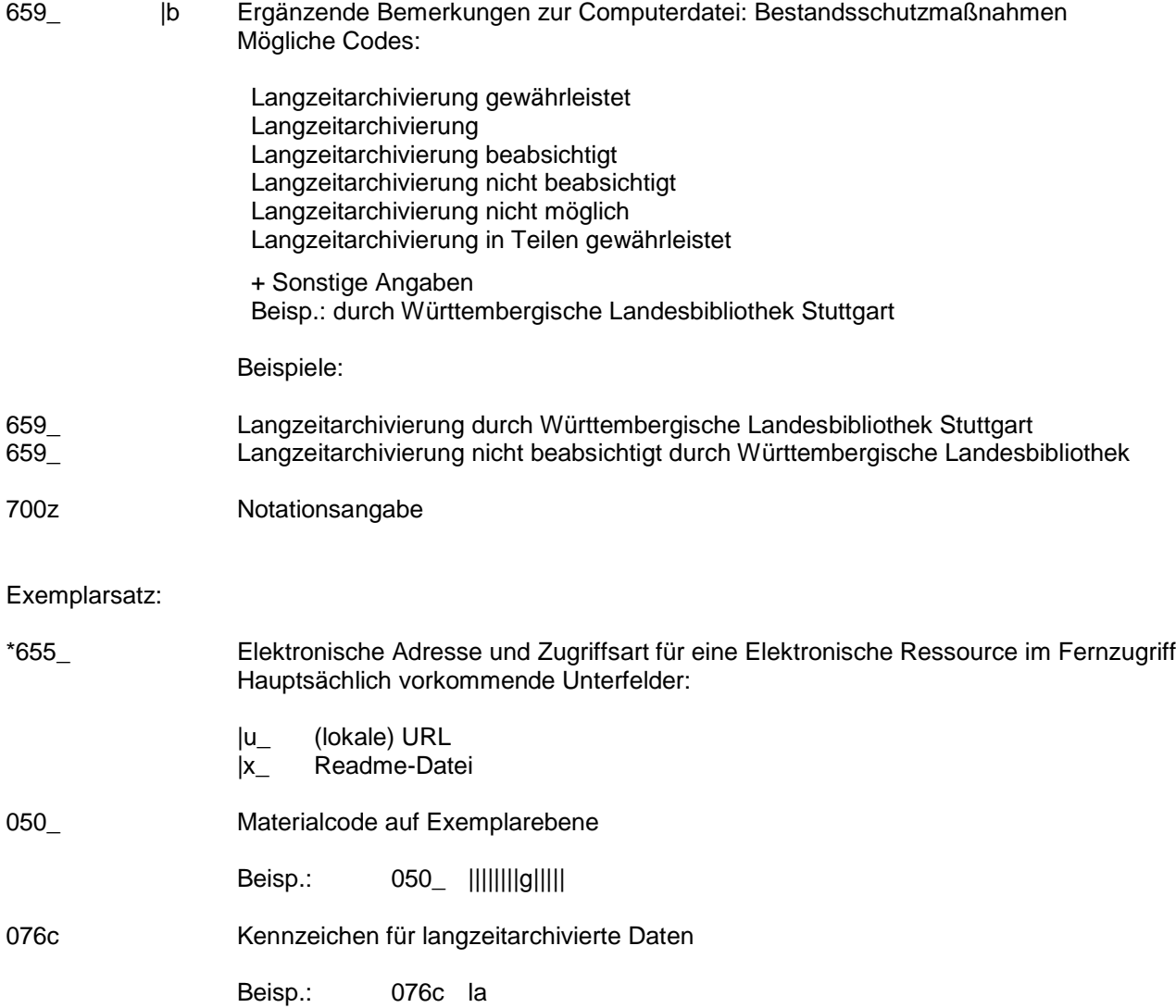

Titelaufnahme-Beispiel für eine elektronische Ressource im Fernzugriff (fingiert):

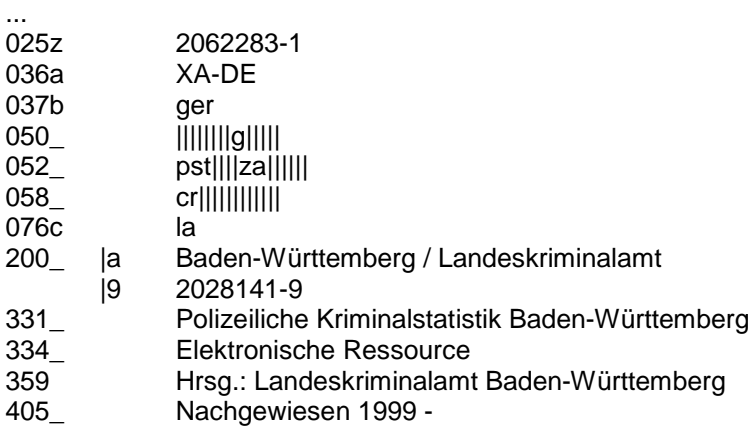

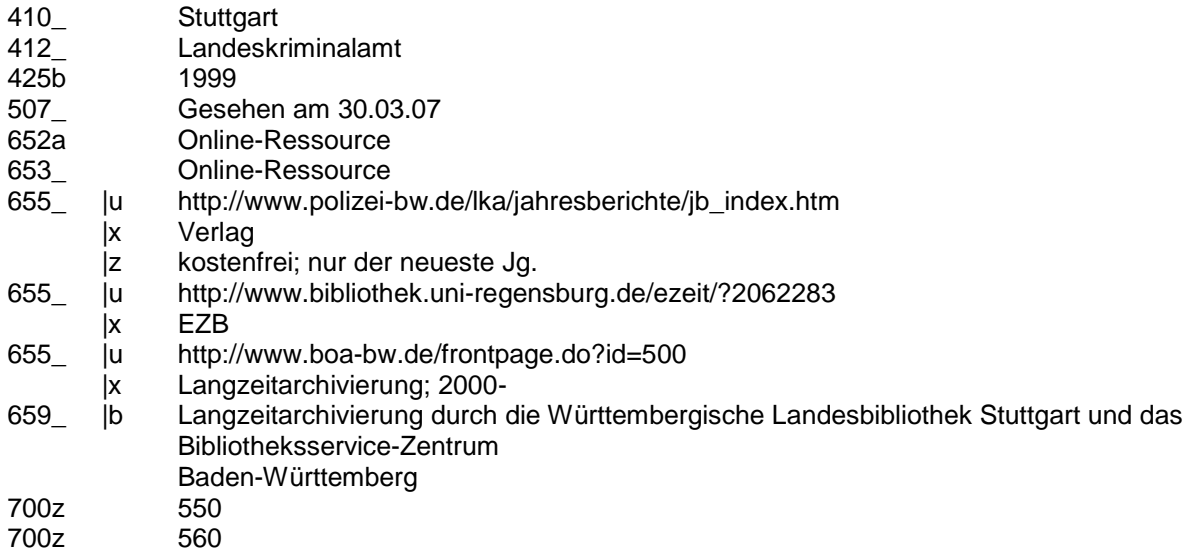

Exemplarsatz (gekürzt):

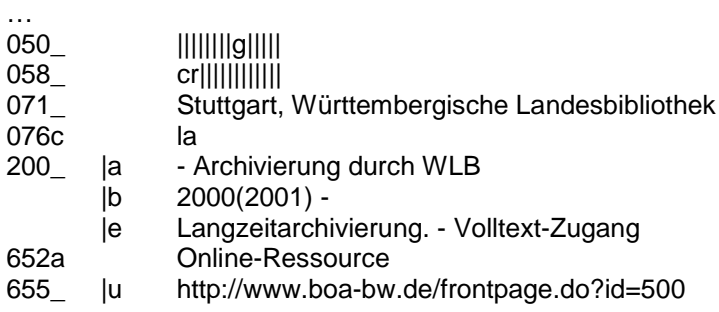